# Introduction to**O** PyTorch

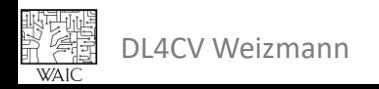

#### Logistics

HW 1 due by November 21st

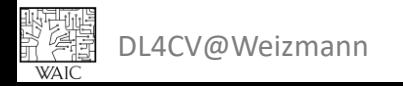

### Deep Learning Frameworks

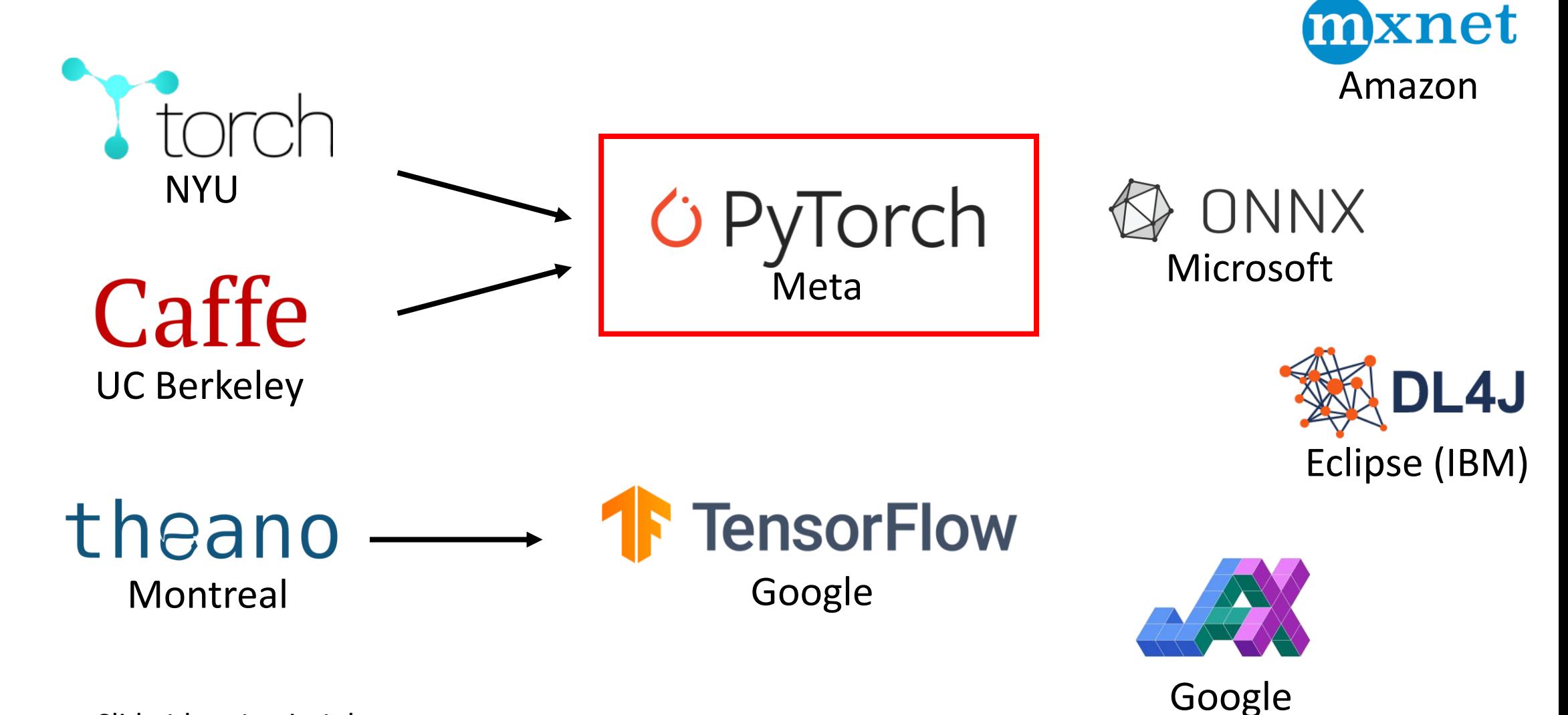

DL4CV@Weizmann Slide Idea: Justin Johnson

# Why PyTorch

- Tensors
- · nn Module
- · Autograd

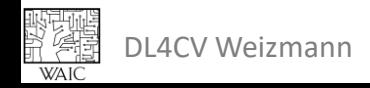

# Today

• Tensors

~50%

- nn Module
- Autograd **- Computational Graph**

~30%

 $^{\sim}20\%$ 

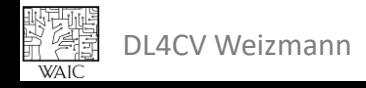

#### Tensors

```
(Almost) Just like Numpy!
# creation from data
data = [[1, 2], [3, 4]]x data = torch.tensor(data)
tensor([1, 2],\begin{bmatrix} 3, & 4 \end{bmatrix}Weights
# creation from numpy array
                                      Output
np array = np.array (data)
x np = torch. from numpy (np array)
                                                 torch. Tensor
tensor([1, 2],[3, 4]Input
```
Gradients

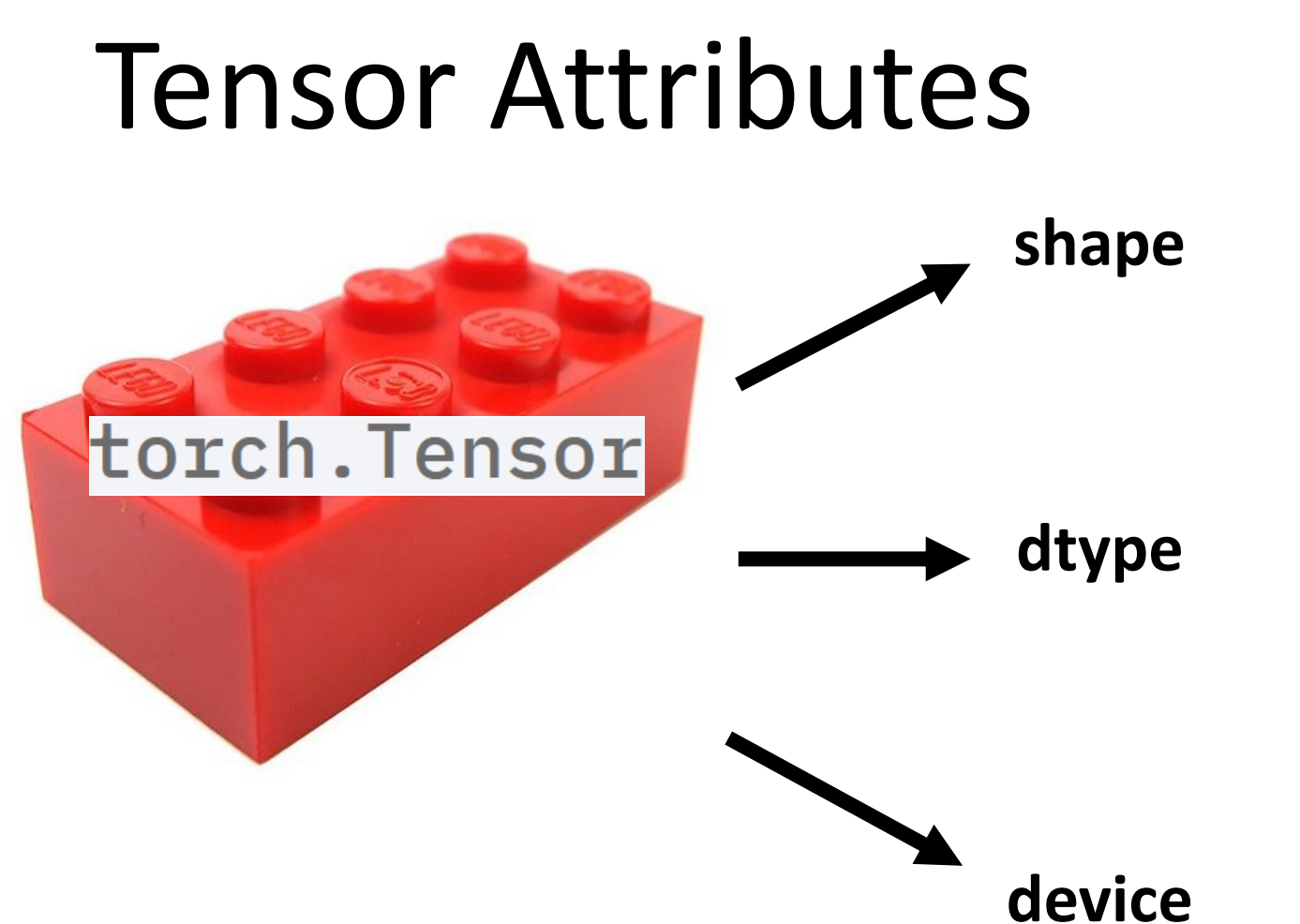

 $x\_data = \begin{pmatrix} 1 & 2 \\ 3 & 4 \end{pmatrix}$ 

x data.shape

 $torch.size([2, 2])$ 

x data.dtype

torch.int64

x data.device

device(type='cpu')

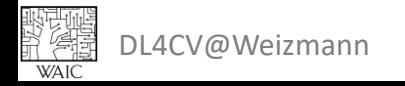

# Managing Device

Do we have GPU resources available?

```
torch.cuda.is available()
```
True

How many GPU resources are available?

```
torch.cuda.device count()
```

```
\mathbf 1
```
#### Moving a Tensor from one device to another.

```
print (x_data.device)
x gpu = x data.to('cuda')
print (x gpu.device)
```

```
cpu
    cuda:0DL4CV Weizmann Based on Pytorch tutorials
```
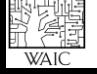

#### Tensor Operations

```
# initialization
```
 $a =$  torch.tensor([[1, 2, 3], [4, 5, 6], [7, 8, 9]])

```
b = torch.eye(3)
```

```
print (f''a: {a}'')print(f''b: {b}'')
```

```
a: tensor([[1., 2., 3.],[4., 5., 6.][7., 8., 9.]b: tensor([1., 0., 0.],
       [0., 1., 0.],[0., 0., 1.]
```
DL4CV@Weizmann Based on Pytorch tutorials

$$
a = \begin{pmatrix} 1 & 2 & 3 \\ 4 & 5 & 6 \\ 7 & 8 & 9 \end{pmatrix} b = \begin{pmatrix} 1 & 0 & 0 \\ 0 & 1 & 0 \\ 0 & 0 & 1 \end{pmatrix}
$$

#### Basic Operations Just like NumPy!

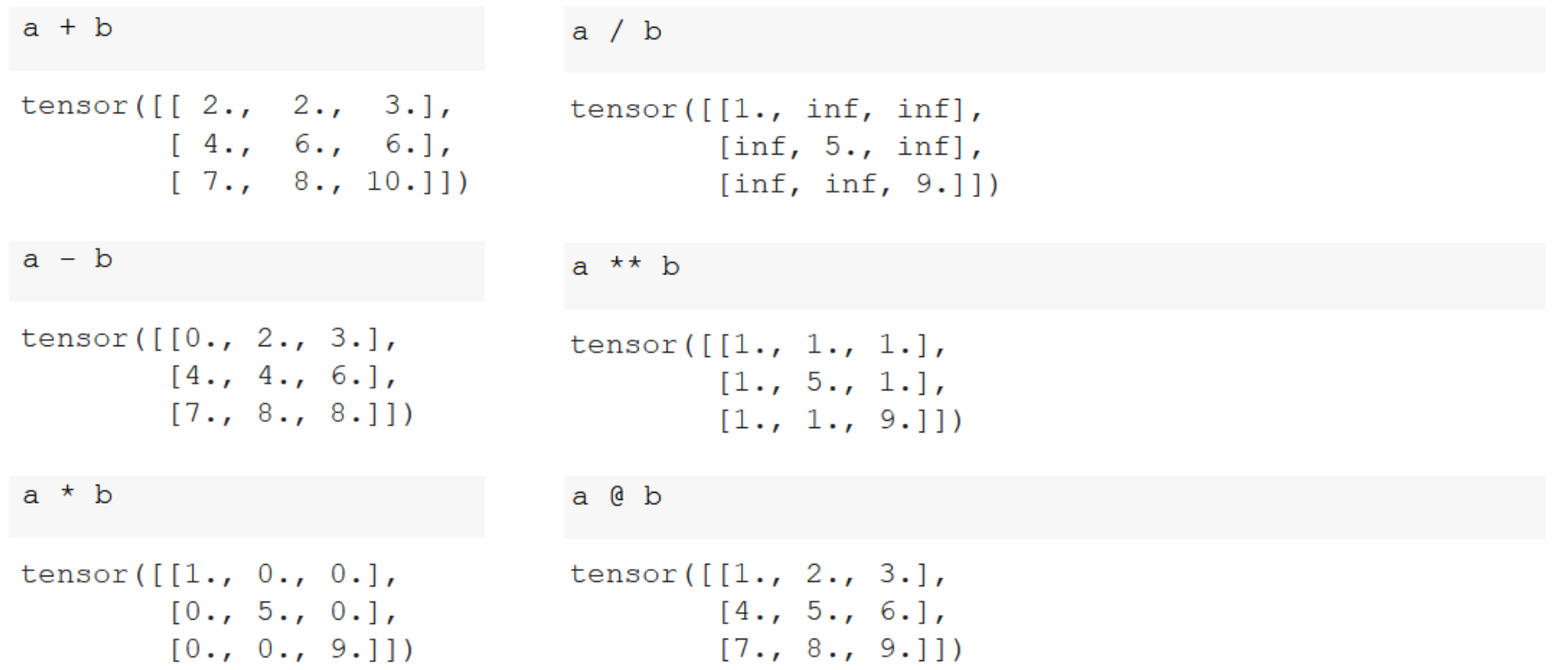

$$
a = \begin{pmatrix} 1 & 2 & 3 \\ 4 & 5 & 6 \\ 7 & 8 & 9 \end{pmatrix} b = \begin{pmatrix} 1 & 0 & 0 \\ 0 & 1 & 0 \\ 0 & 0 & 1 \end{pmatrix}
$$

#### In-place Operations Just like NumPy!

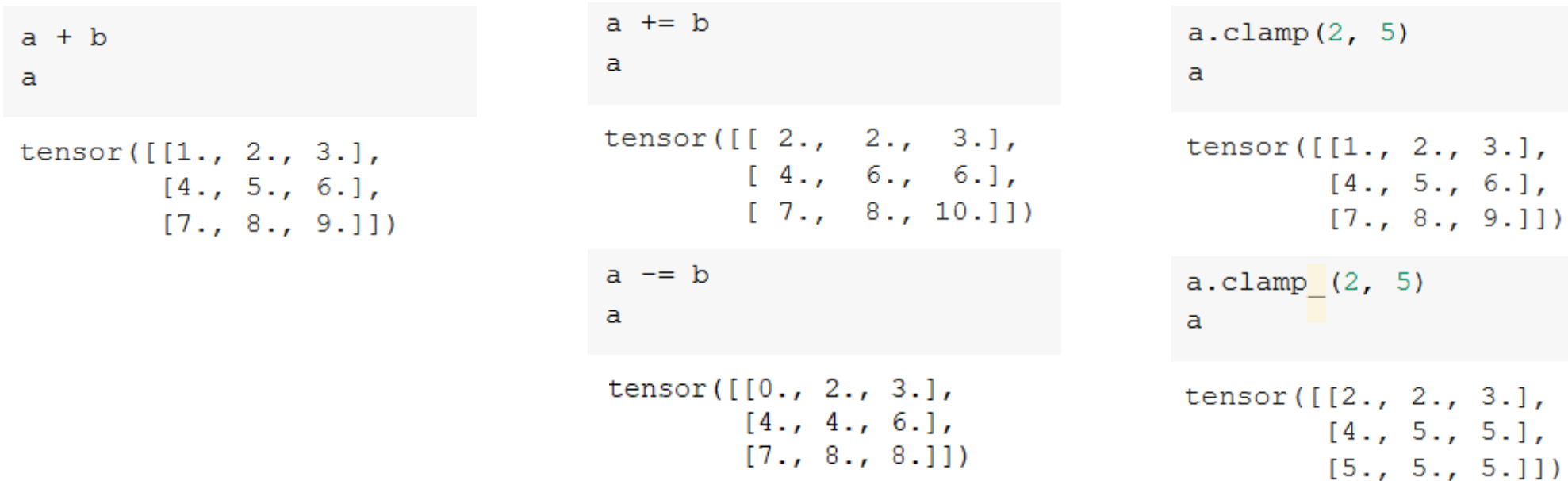

野蛮<br>第*7*種<br>WAIC DL4CV@Weizmann Based on Pytorch tutorials

### Tensor Operations

#### Indexing and slicing – just like NumPy!

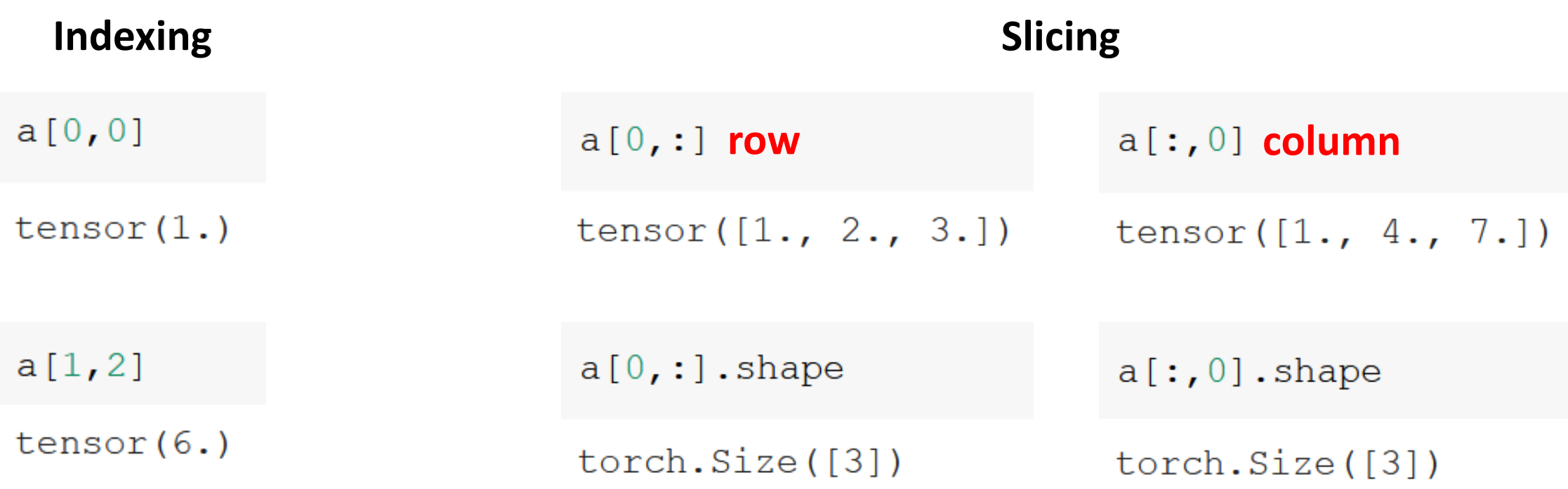

 $a =$ 

1 2 3

4 5 6

 $b=$ 

1 0 0

0 1 0

0 0 1

7 8 9

# Tensor Operations

$$
a = \begin{pmatrix} 1 & 2 & 3 \\ 4 & 5 & 6 \\ 7 & 8 & 9 \end{pmatrix} b = \begin{pmatrix} 1 & 0 & 0 \\ 0 & 1 & 0 \\ 0 & 0 & 1 \end{pmatrix}
$$

#### Concatenation, splitting, stacking, etc. – just like NumPy! **Concatenation**

 $torch.cat((a, b))$ 

tensor( $[1., 2., 3.]$  $[4., 5., 6.]$  $[7., 8., 9.]$  $[1., 0., 0.],$  $[0., 1., 0.],$  $[0., 0., 1.1]$ 

 $torch.cat((a, b))$ . shape

 $torch.size([6, 3])$ 

torch.cat( $(a, b)$ , dim=1)

```
tensor([[1., 2., 3., 1., 0., 0.],[4., 5., 6., 0., 1., 0.],[7., 8., 9., 0., 0., 1.]
```
torch.cat( $(a, b)$ , dim=1).shape

 $torch.size([3, 6])$ 

**dim** → **axis Pytorch** → **Numpy**

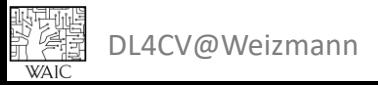

#### Tensor Operations reshape – just like NumPy!

a.shape  $torch.size([3, 3])$ a.reshape $((1, 9))$ tensor( $[[1., 2., 3., 4., 5., 6., 7., 8., 9.]]$ ) a.reshape $((1, 9))$ .shape  $torch.size([1, 9])$ 

#### squeeze & unsqueeze

 $a =$ 

1 2 3

4 5 6

 $b=$ 

1 0 0

0 1 0

0 0 1

7 8 9

a unsqueeze =  $a$ . unsqueeze (dim=0)

a unsqueeze.shape

```
torch.size([1, 3, 3])
```

```
a unsqueeze.squeeze ()
```

```
tensor([1., 2., 3.],[4., 5., 6.][7., 8., 9.]
```
a unsqueeze.shape

 $torch.size([3, 3])$ 

#### Vectorization & GPU

• GPUs have many small "cores".

WAIC

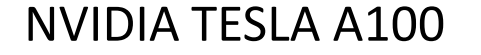

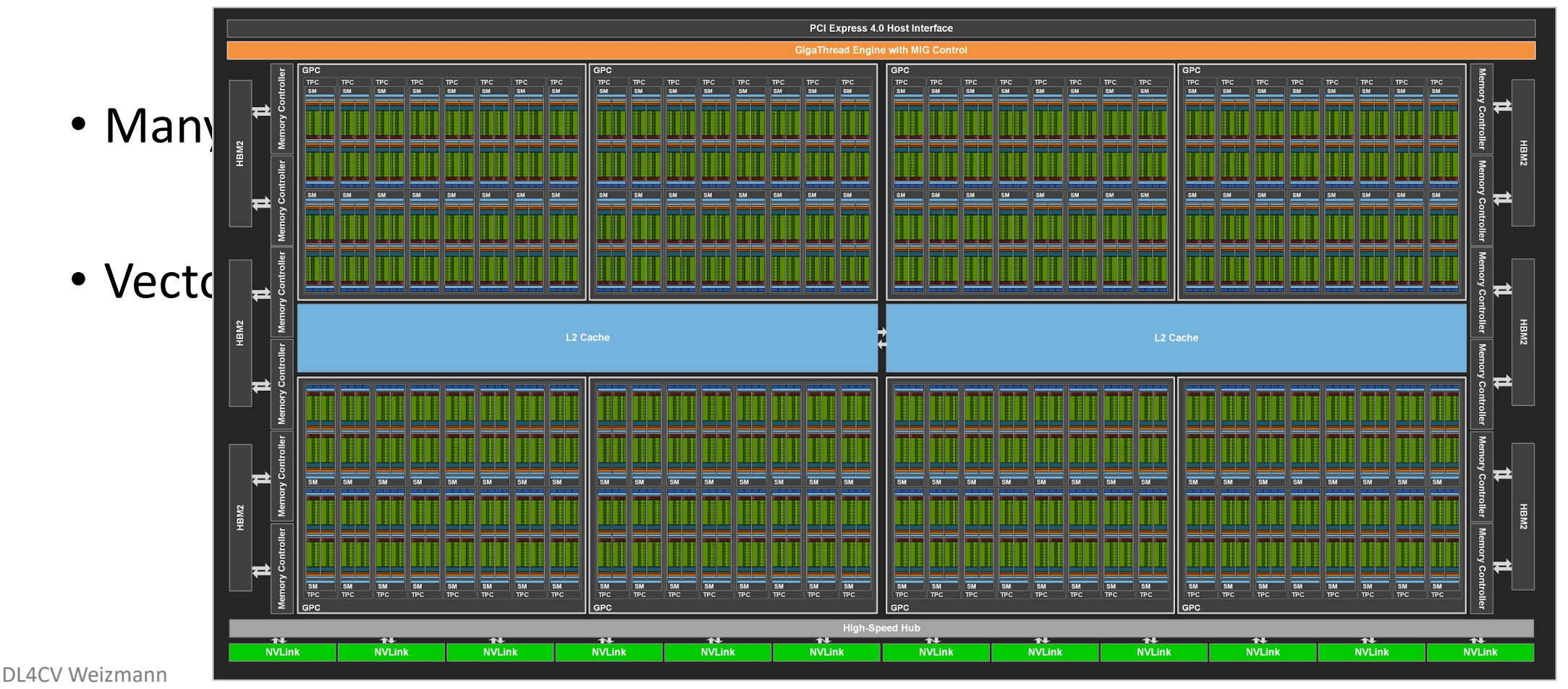

## **Case Study:** Matrix Multiplication

#### Case 1: Nested for loops

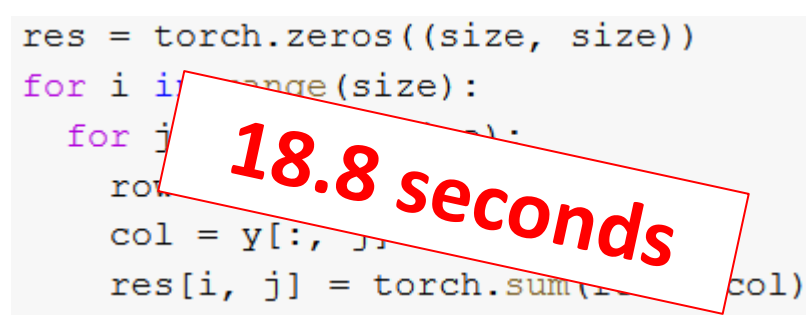

Case 3: Vectorized Operation<br>tory 25.8 milliseconds

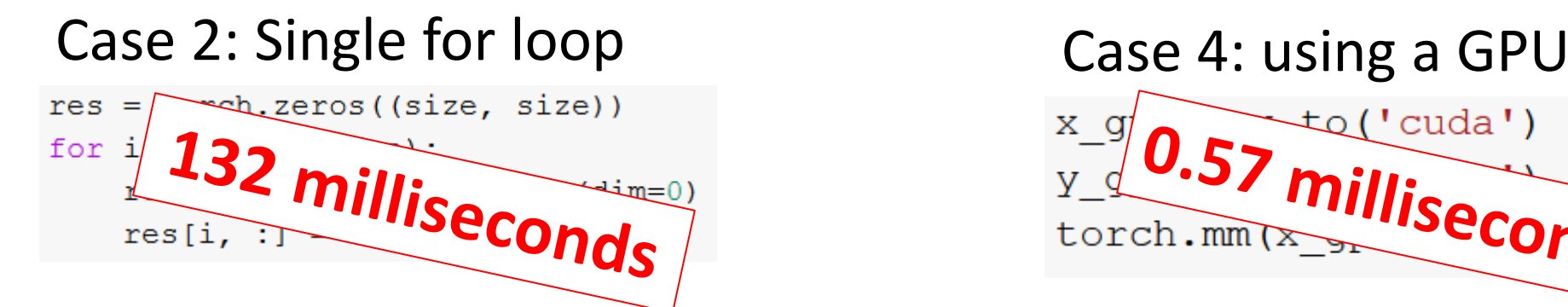

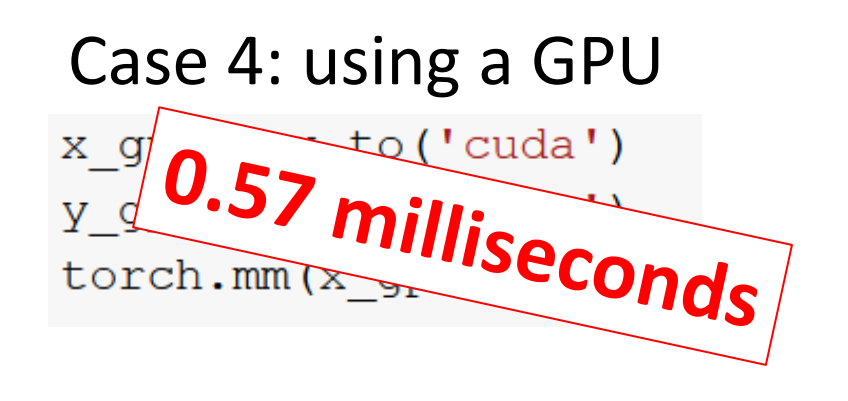

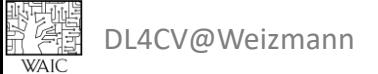

### **DON'T** Do It Yourself!

- Use built-in vectorized operations instead of implementing them yourself!
- Use GPU resources when possible.

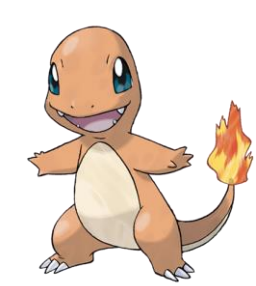

Your Implementation Pytorch's

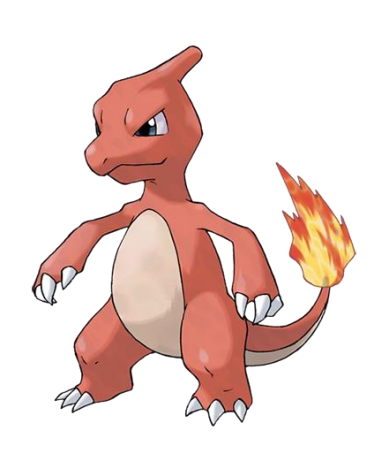

Implementation

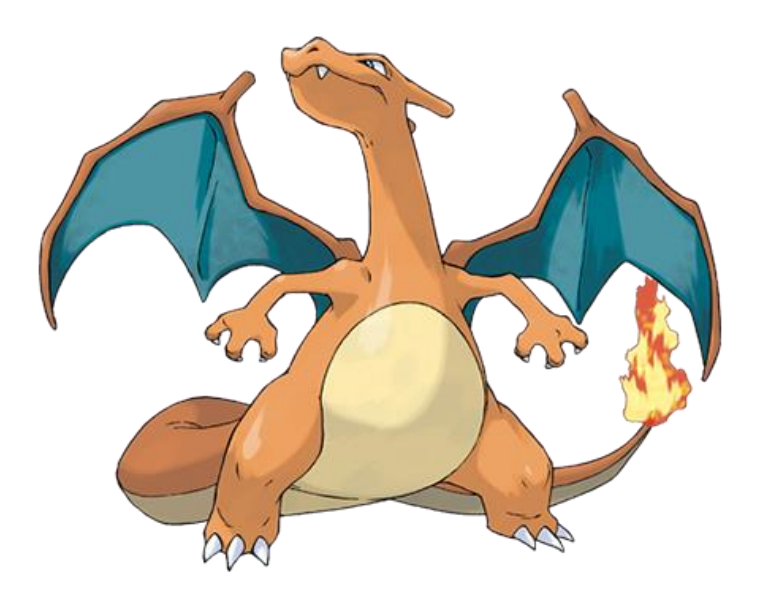

Pytorch's Implementation on GPU

#### **Elementwise Operations**

$$
\bullet + , - , *, / , min, max, ...
$$

 $c = a + b$ <br>  $d = a - b$ 

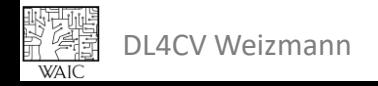

#### Linear Algebra

• torch.matmul / @

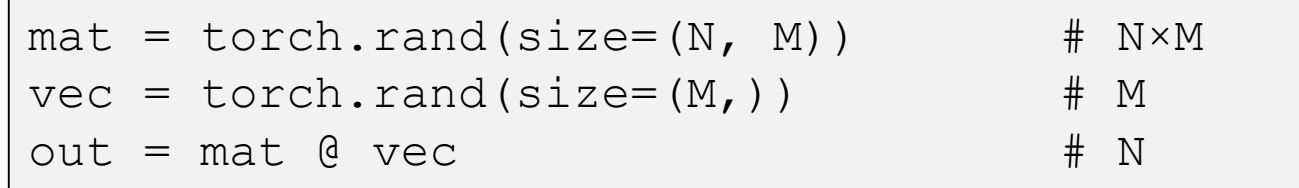

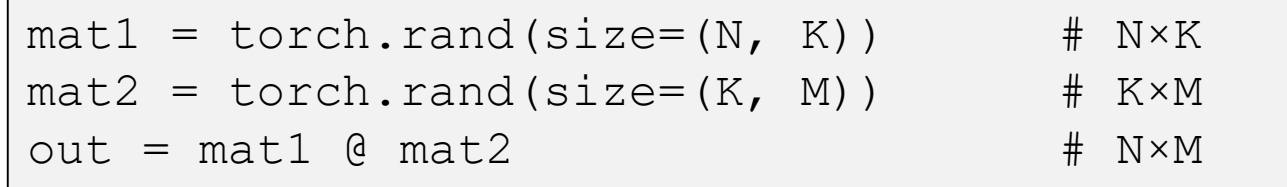

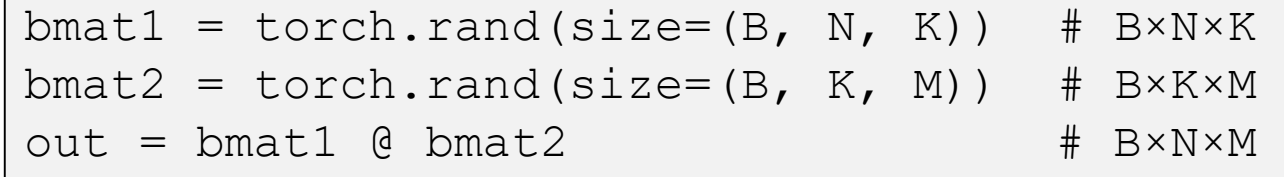

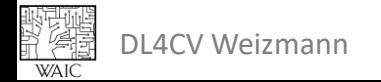

# Pro Tip: Broadcasting

- Some dimensions of argument may be redundant:
	- Add a single row to each row in a matrix.

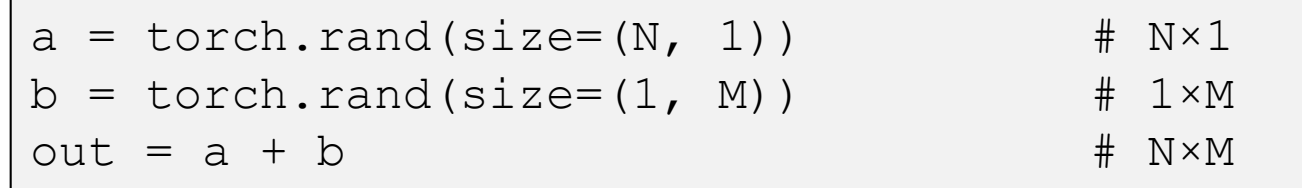

• Multiply a batch of matrices by a single matrix.

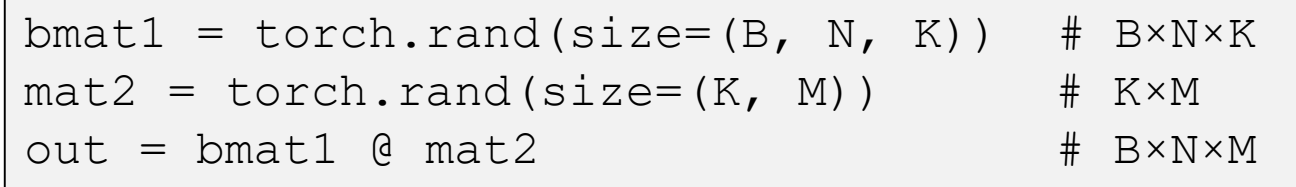

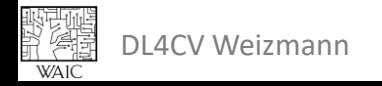

# Advanced Tensor Multiplication

- Einstein summation convention (torch.einsum):
	- Each dimension in each operand has a letter.
	- Multiply over dimensions with the same letter.
	- Sum over dimensions which are not in output.

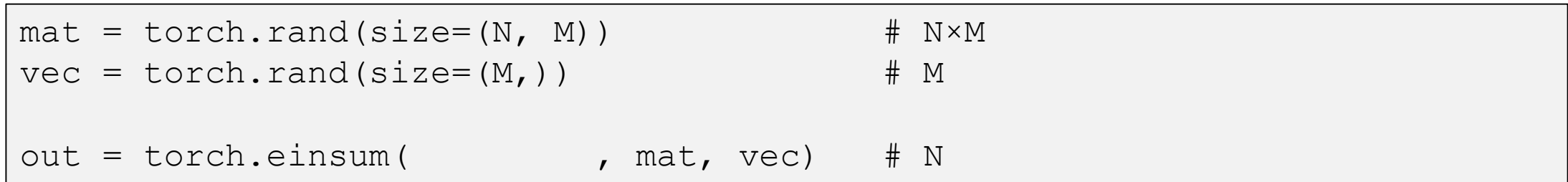

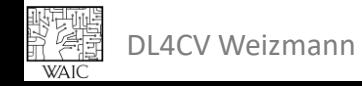

### Advanced Tensor Multiplication

• Batch matrix-multiplication with torch.einsum:

$$
\textbf{out}[b,n,m] = \sum_{k} \textbf{mat1}[b,n,k] \cdot \textbf{mat2}[b,k,m]
$$

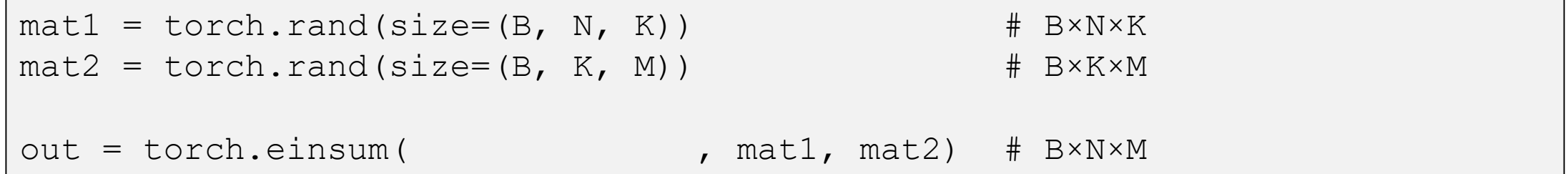

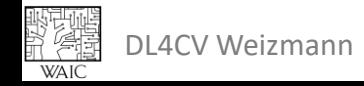

### Advanced Tensor Multiplication

• More complex example:

$$
\textbf{out}[i,j,k] = \sum_{l} \sum_{m} \mathbf{x}[i,k,m,l,j] \cdot \mathbf{y}[i,l,j,k] \cdot \mathbf{z}[i]
$$

```
x = torch.rand(size=(I, K, M, L, J))
y = torch.rand(size=(I, L, J, K))
z = torch.rand(size=(I, ))
out = torch.einsum("ikmlj,iljk,i->ijk", x, y, z)
```
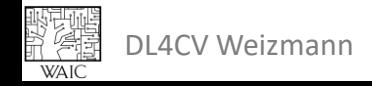

### Gather

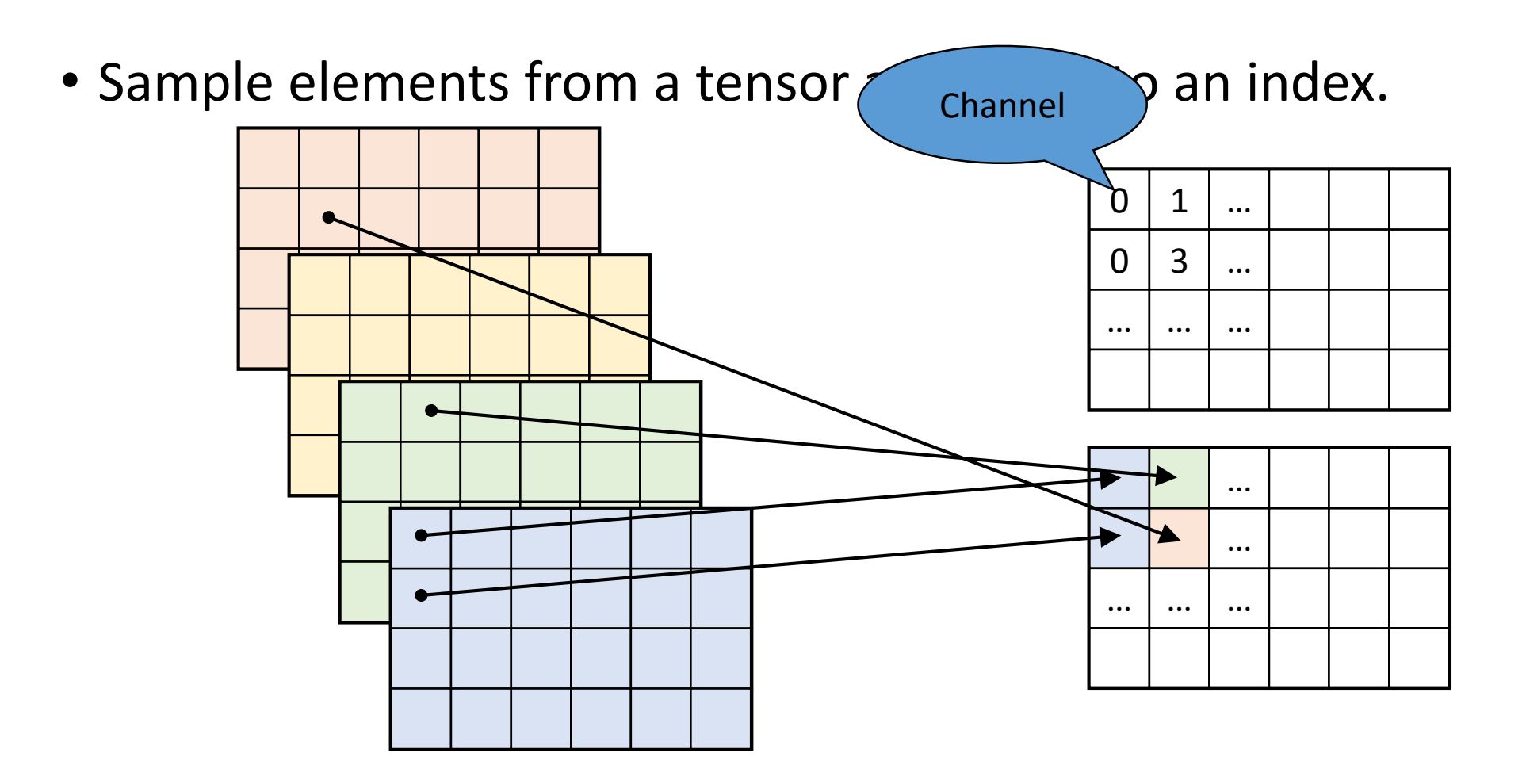

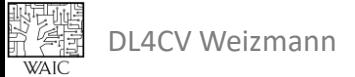

### Gather

• Sample elements from a tensor according to an index.

```
dim = 0
src = <i>torch.random</i> (size = <b>(4, 4, 6)</b>) # C, H, Windex = torch.randint(low=0, high=4, size=(1, 4, 6))
#index = torch.randint(low=0, high=src.size(dim), size=(num samples, src.size(1), src.size(2))
# naive
out = src{\text .}zeros like(size=(1, 4, 6))
for i in range(1):
  for j in range(4):
    for k in range(6):
      out[i, j, k] = src[index[i, j, k], j, k]
# vectorized
out = torch.gather(src, dim, index)
```
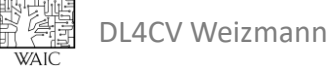

### Gather

• Sample elements from a tensor according to an index.

```
dim = 1
src = <i>torch.random</i> (size=(4, 4, 6))index = torch.randint(low=0, high=4, size=(4, 10, 6))
#index = torch.randint(low=0, high=src.size(dim), size=(src.size(0), num samples, src.size(2))
# naive
out = src{\text .}zeros like(size=(4, 10, 6))
for i in range(4):
  for j in range(10):
    for k in range(6):
      out[i, j, k] = src[i, index[i, j, k], k]
# vectorized
out = torch.gather(src, dim, index)
```
#### **Gather and Scatter**

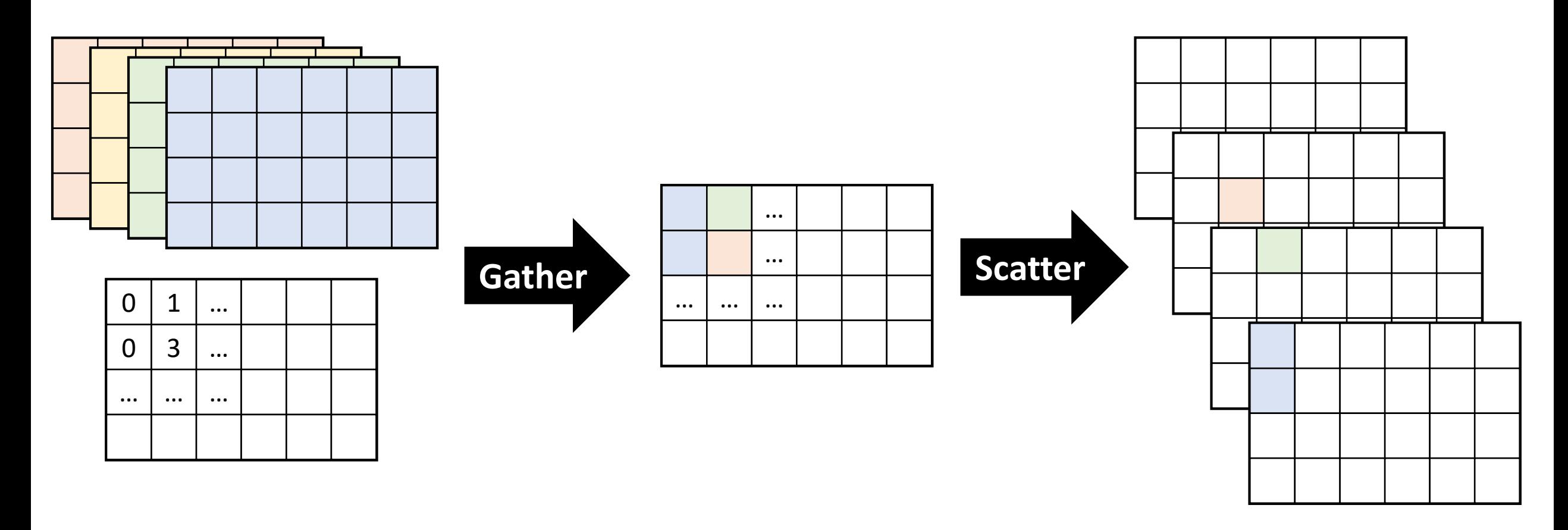

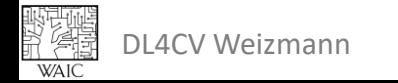

## Scatter (Add)

• The opposite (backward) of *Gather*.

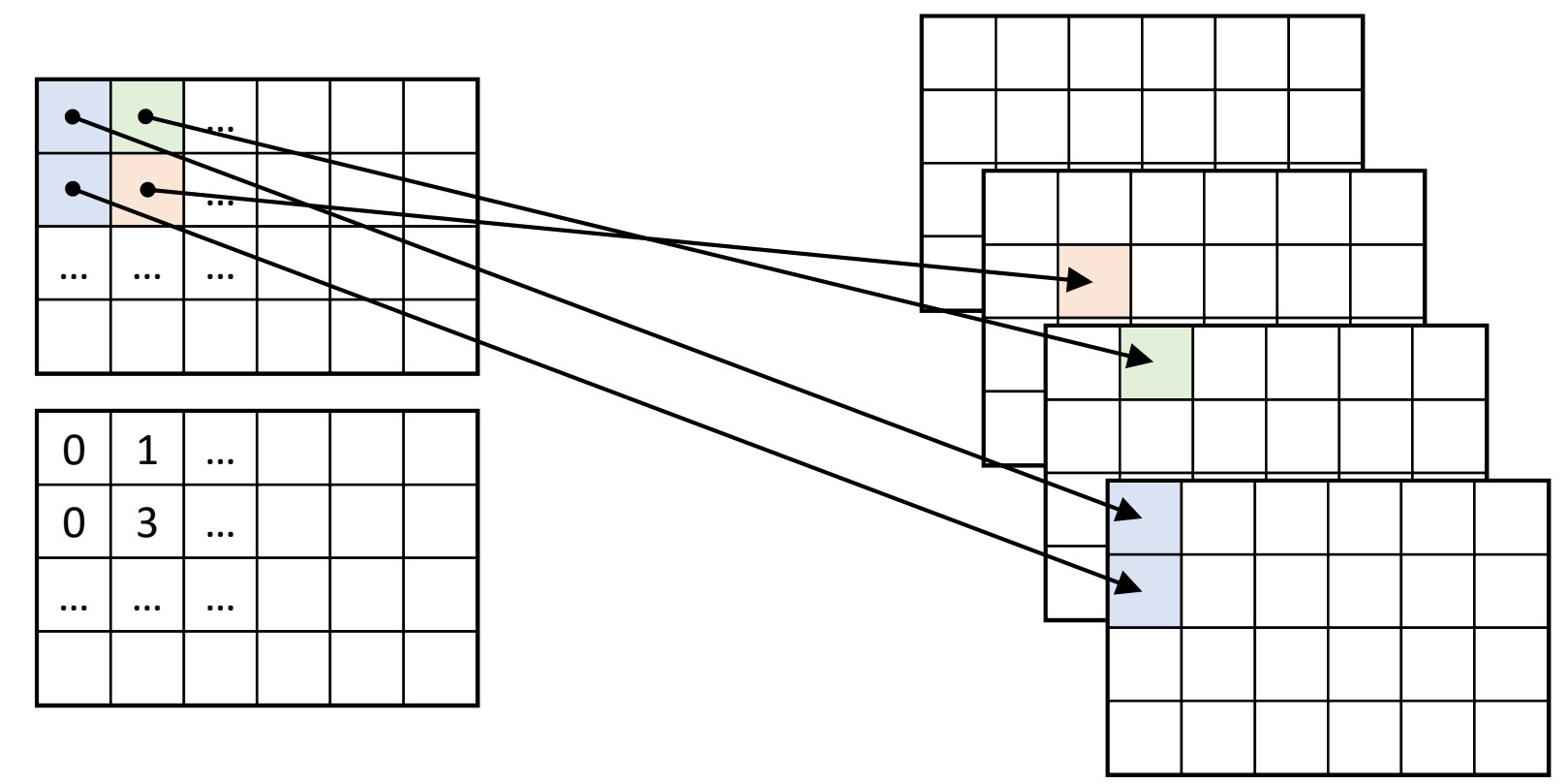

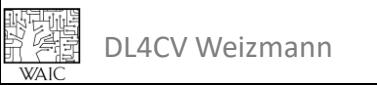

# Scatter (Add)

• The opposite (backward) of *Gather*.

```
dim = 0src = <i>torch.random</i> (size=(1, 4, 6))index = torch.randint(low=0, high=4, size=(1, 4, 6))
#index = torch.randint(low=0, high=size, size=src.size())
# naive
out = src{\text .}zeros like(size=(4, 4, 6))
for i in range(1):
  for j in range(4):
    for k in range(6):
      out[index[i, j, k], j, k] += src[i, j, k]
# vectorized in-place (assume out.shape == (4, 4, 6))
out.scatter add (dim, index, src)
```
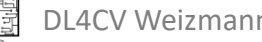

# Scatter (Add)

• The opposite (backward) of *Gather*.

```
dim = 1src = <i>torch.random</i>(size=(4, 10, 6))index = torch.randint(low=0, high=4, size=(4, 10, 6))
#index = torch.randint(low=0, high=size, size=src.size())
# naive
out = src{\text .}zeros{\text .}likes{\text .}size=(4, 4, 6))for i in range(4):
  for j in range(10):
    for k in range(6):
      out[i, index[i, j, k], k] += src[i, j, k]
# vectorized in-place (assume out.shape == (4, 4, 6))
out.scatter add (dim, index, src)
```
DL4CV Weizmann

#### Backpropagation

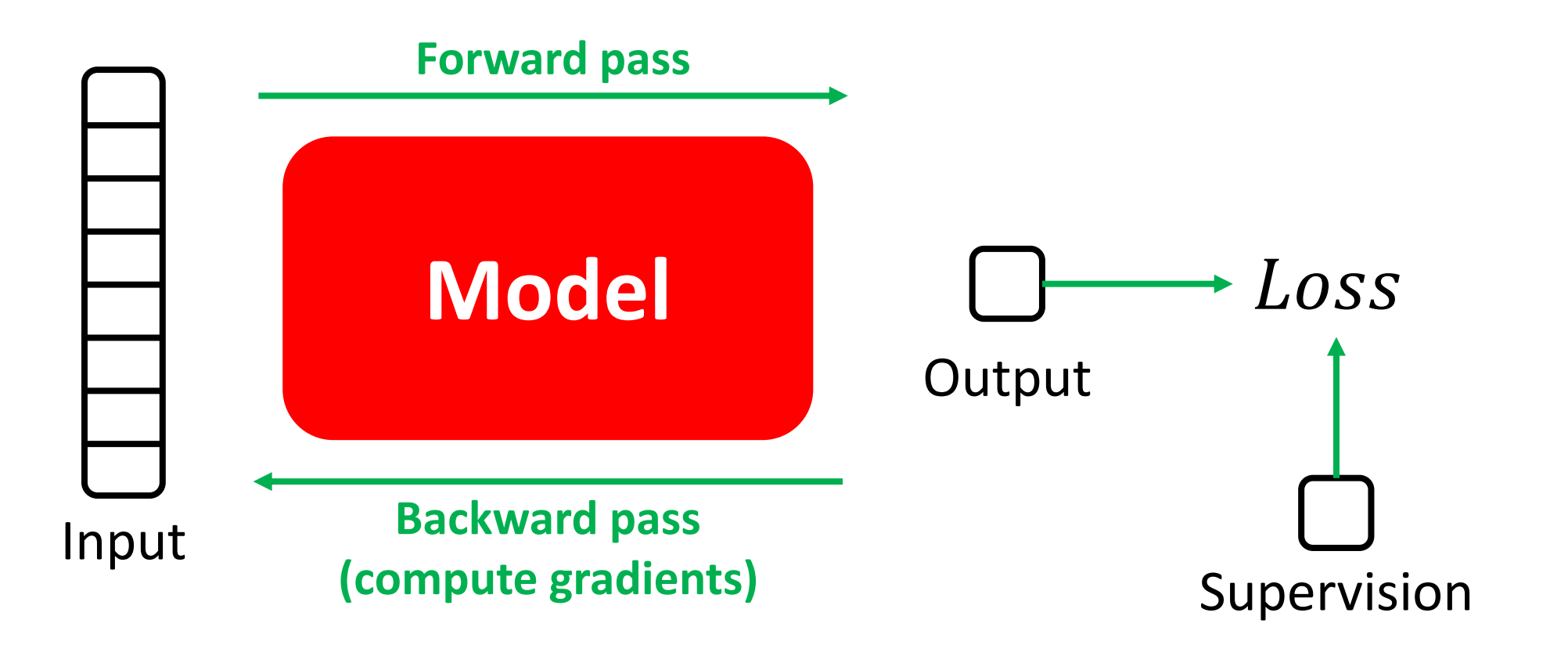

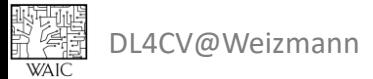

#### Building a Neural Network

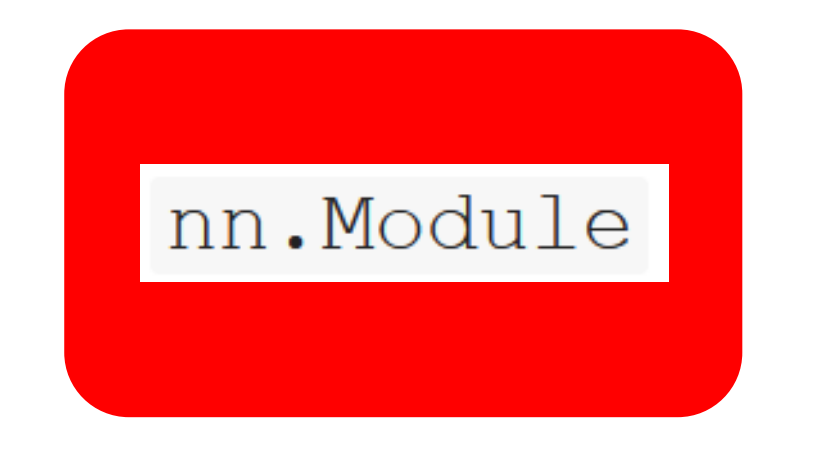

#### init ()

#### forward()

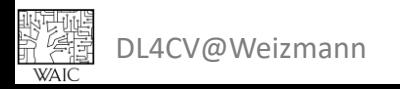

### Building a Neural Network

```
INPUT SIZE = 224C = 10 # num classes
class MLP(nn.Module):
  def init (self):
    super (MLP, self). init ()
    self.flatten = nn.Flatten()self.fcl = nn.Linear(INPUT SIZE*INPUT SIZE, 256)
    self. relul = nn. ReLU()
    self.fc2 = nn.Linear(256, 512)self.relu2 = nn.ReLU()self.fc3 = nn.Linear(512, C)
```

```
def forward(self, x):
 x = self.floatten(x)x = self.fcl(x)x = self.relu1(x)x = self.fc2(x)x = self.relu2(x)x = self.fc3(x)return x
```
#### Initialize

```
B = 10 # batch size
```

```
input = torch.randn(B, 1, INPUT SIZE, INPUT SIZE)
model = MLP()
```

```
input shape: (B, 1, H, W)output shape: (B, C)
```
#### Run with CPU

 $output = model(input)$ 

#### Run with GPU

```
qpu \text{ model} = model.to('cuda'))gpu input = input.to('cuda')
```

```
qpu output = qpu model (qpu input)
```
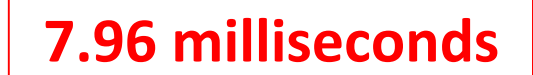

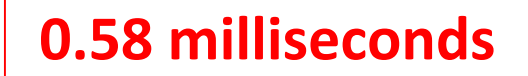

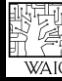

#### Building a Neural Network

```
INPUT SIZE = 224C = 10 # num classes
class MLP(nn.Module):
  def init (self):
    super (MLP, self). init ()
    self.flatten = nn.Flatten()self.fcl = nn.Linear(INPUT SIZE*INPUT SIZE, 256)
    self. relul = nn. ReLU()
    self.fc2 = nn.Linear(256, 512)self. relu2 = nn. ReLU()
    self.fc3 = nn.Linear(512, C)
```

```
def forward(self, x):
 x = self.floatten(x)x = self.fcl(x)x = self.relu1(x)x = self.fc2(x)x = self.relu2(x)x = self.fc3(x)return x
```
#### Using Sequential

```
seq model = nn.Sequential (
    nn.Flatten(),
    nn.Linear (INPUT SIZE*INPUT SIZE, 256),
    nn. ReLU(),
    nn.Linear (256, 512),
    nn. ReLU(),
    nn.Linear(512, 10),
```
 $output = seq model(input)$ 

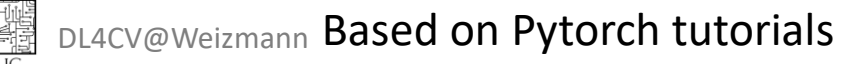

#### Backpropagation

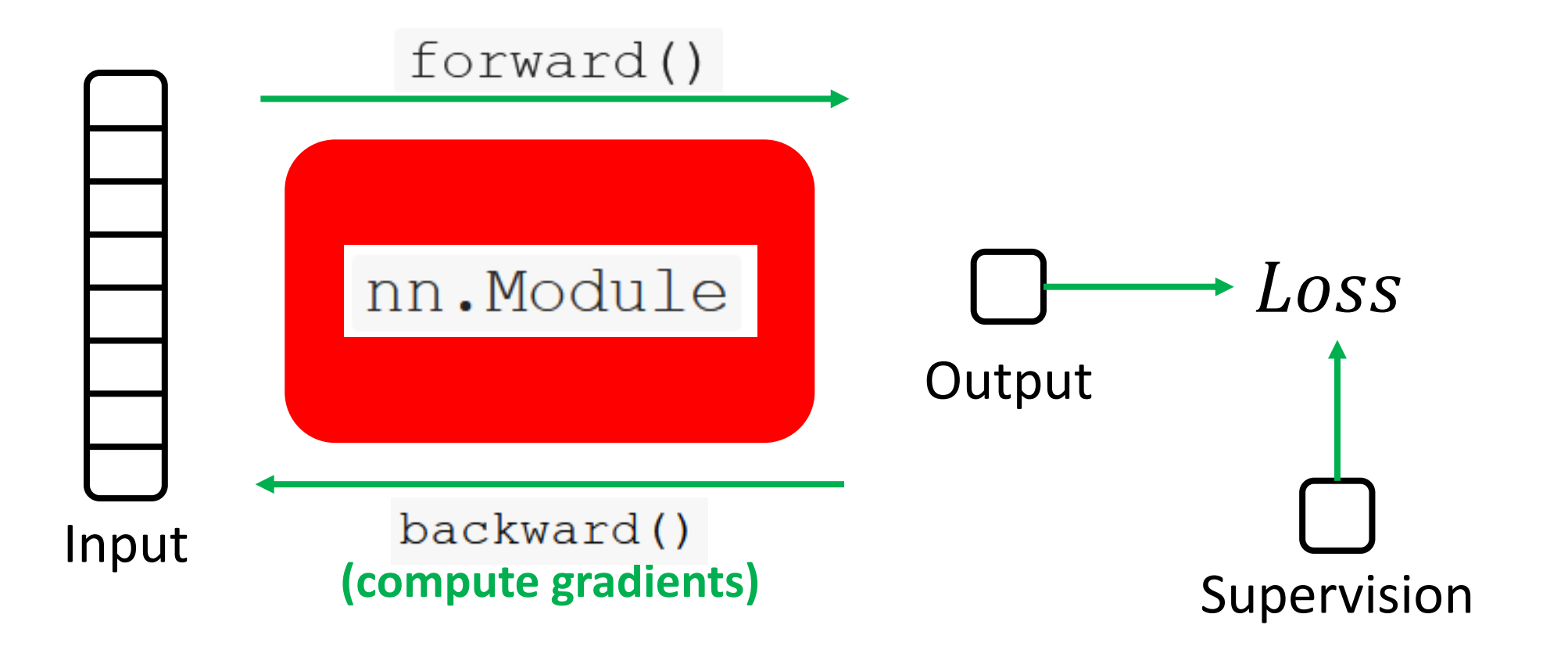

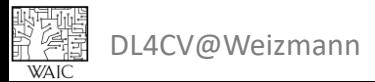

#### **Tensor Attributes - Autograd**

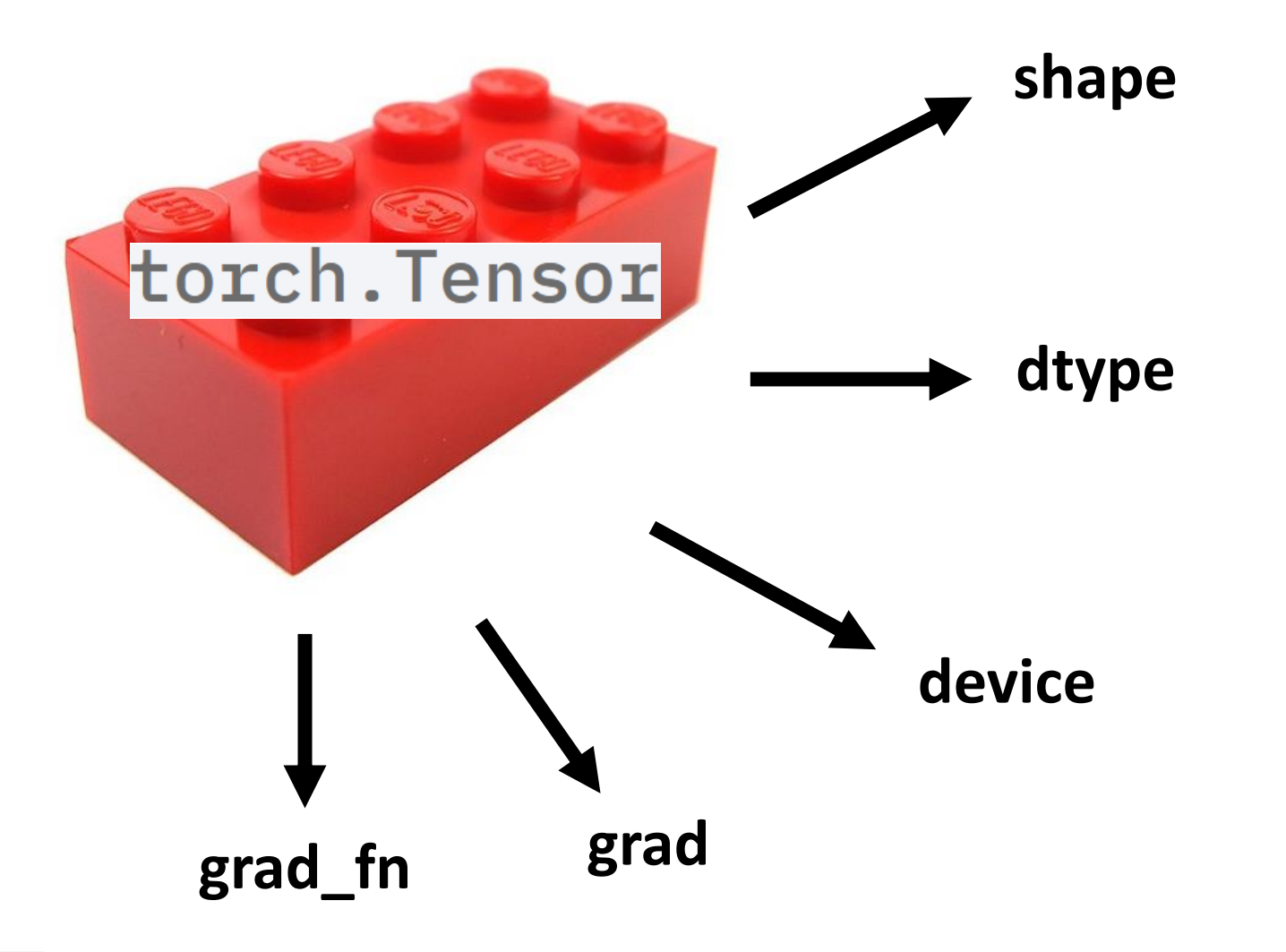

- $x =$  torch.tensor( $[2.]$ )
- $w =$  torch.tensor( $[1.]$ , requires\_grad=True)
- $y =$  torch.tensor([3.])

$$
y_{hat} = x * w
$$
  
L = (yhat - y) \*\* 2

L.backward()

 $print(w, grad)$ print(x.grad)

tensor $([-4.]$ **None** 

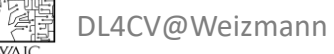
- Directed graph where the nodes correspond to operations or variables
- Can be used to differentiate via the *chain rule*

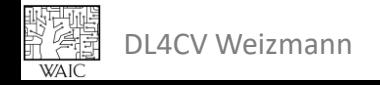

- Data:  $x, y \in \mathbb{R}$
- Hypothesis:  $\hat{y} = x \cdot w$
- Loss:  $L = (\hat{y} y)^2$
- SGD:  $w \leftarrow w \alpha \cdot$  $\partial L$  $\partial w$

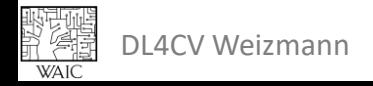

- Data:  $x, y \in \mathbb{R}$
- Hypothesis:  $\hat{y} = x \cdot w$
- Loss:  $L = (\hat{y} y)^2$
- SGD:  $w \leftarrow w \alpha$ .  $\partial L$  $\partial w$

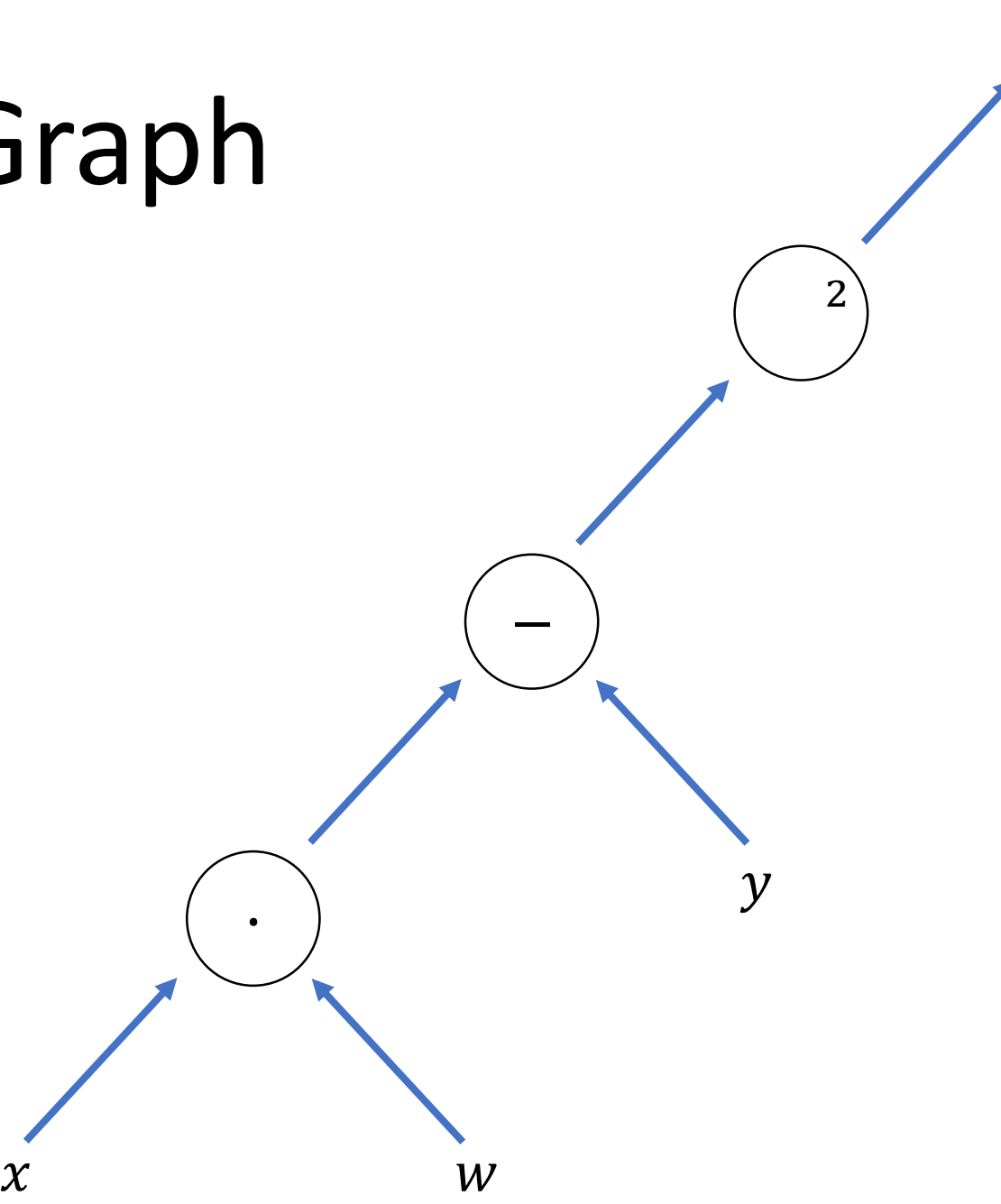

L

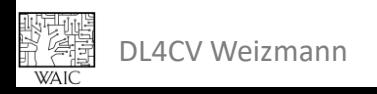

 $\chi$ 

- Data:  $x, y \in \mathbb{R}$
- Hypothesis:  $\hat{y} = x \cdot w$
- Loss:  $L = (\hat{y} y)^2$
- SGD:  $w \leftarrow w \alpha$ .  $\partial L$  $\partial w$

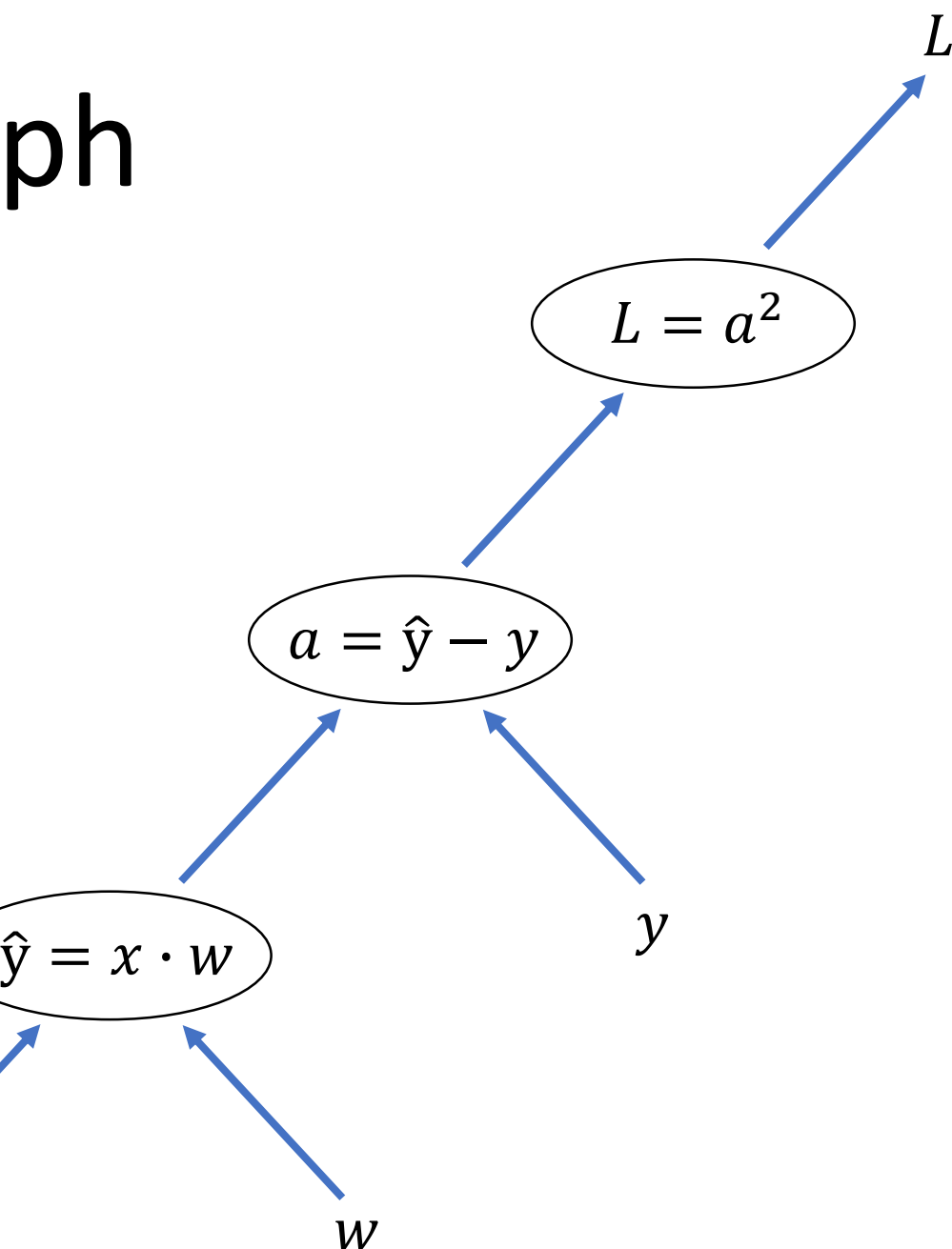

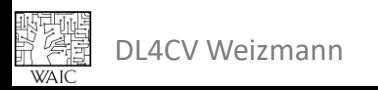

 $\partial \hat{y}$ 

 $=$   $w$ 

 $\boldsymbol{\chi}$ 

 $\partial x$ 

- Data:  $x, y \in \mathbb{R}$
- Hypothesis:  $\hat{y} = x \cdot w$
- Loss:  $L = (\hat{y} y)^2$
- SGD:  $w \leftarrow w \alpha$ .  $\partial L$  $\partial w$

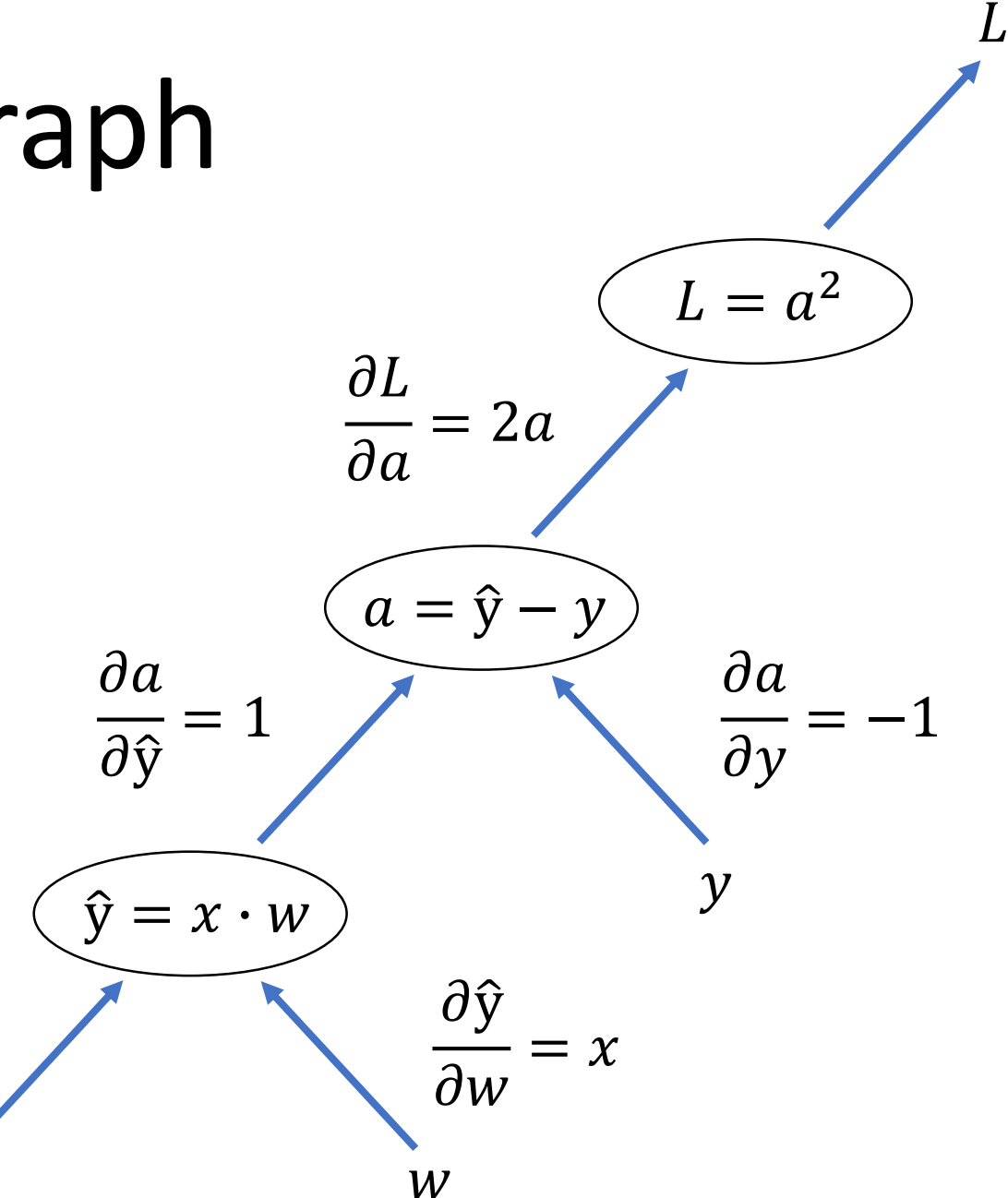

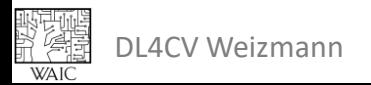

 $\partial \hat{y}$ 

 $\overline{\partial x}$ 

- Data:  $x, y \in \mathbb{R}$
- Hypothesis:  $\hat{y} = x \cdot w$
- Loss:  $L = (\hat{y} y)^2$
- SGD:  $w \leftarrow w \alpha$ .  $\partial L$  $\partial w$

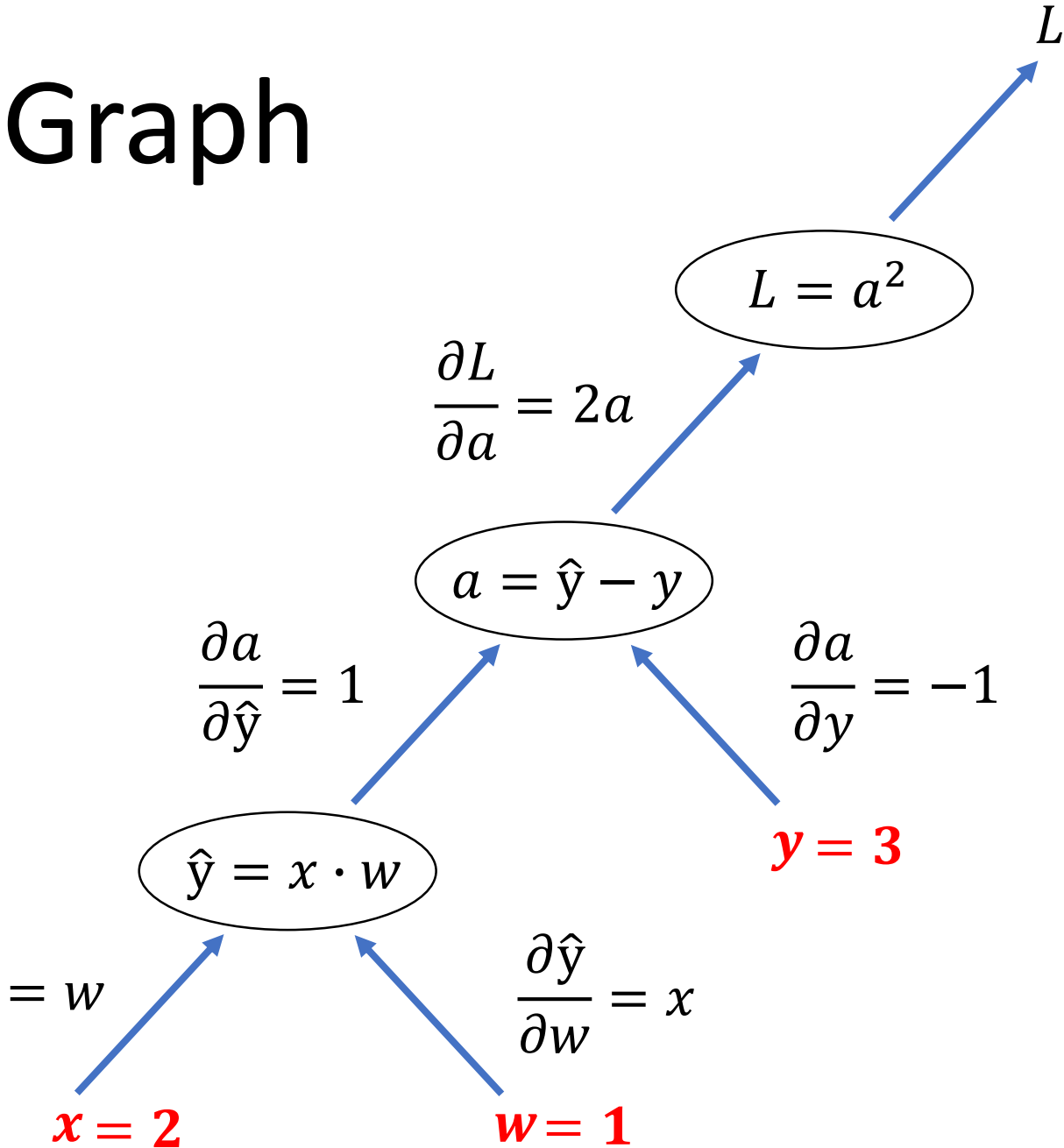

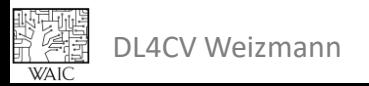

 $\partial \hat{y}$ 

 $\partial x$ 

- Data:  $x, y \in \mathbb{R}$
- Hypothesis:  $\hat{y} = x \cdot w$
- Loss:  $L = (\hat{y} y)^2$
- SGD:  $w \leftarrow w \alpha$ .  $\partial L$  $\partial w$

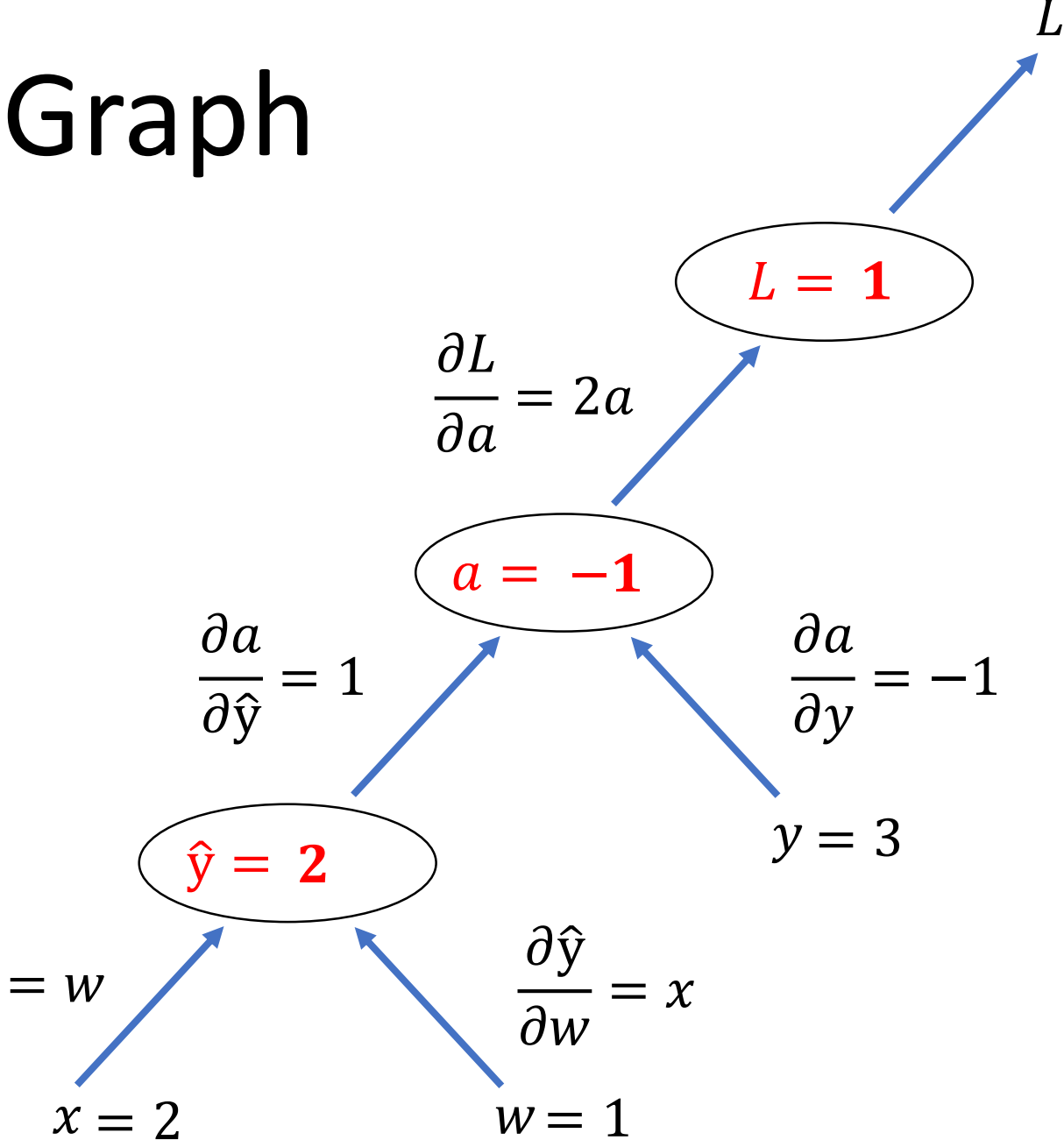

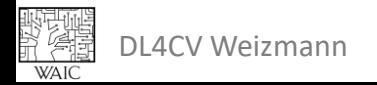

 $\partial \hat{y}$ 

 $\overline{\partial x}$ 

- Data:  $x, y \in \mathbb{R}$
- Hypothesis:  $\hat{y} = x \cdot w$
- Loss:  $L = (\hat{y} y)^2$

• SGD: 
$$
w \leftarrow w - \alpha \cdot \frac{\partial L}{\partial w}
$$

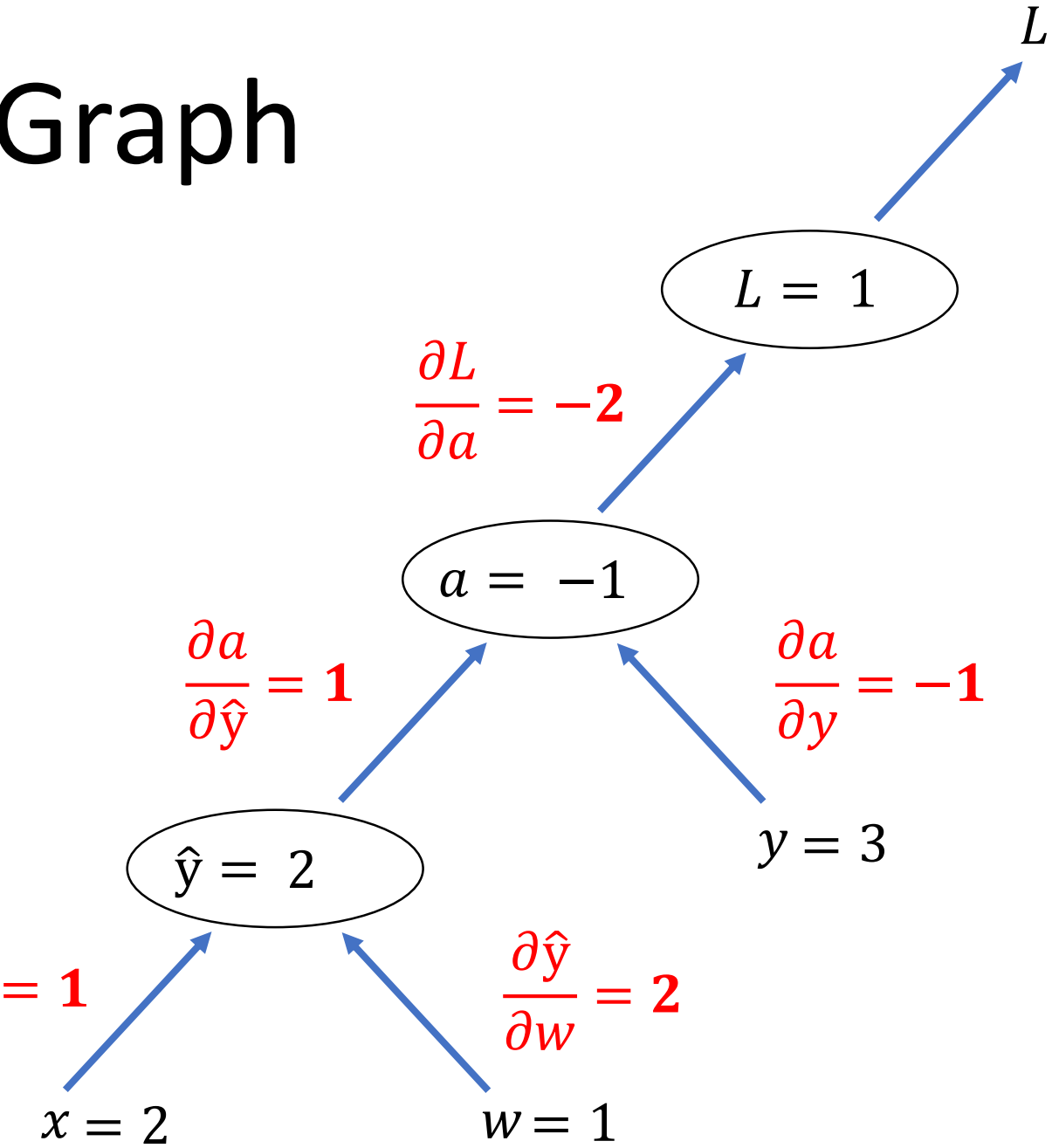

 $\partial \hat{y}$ 

 $\partial x$ 

 $= 1$ 

- Data:  $x, y \in \mathbb{R}$
- Hypothesis:  $\hat{y} = x \cdot w$
- Loss:  $L = (\hat{y} y)^2$
- SGD:  $w \leftarrow w \alpha$ .  $\partial L$  $\partial w$

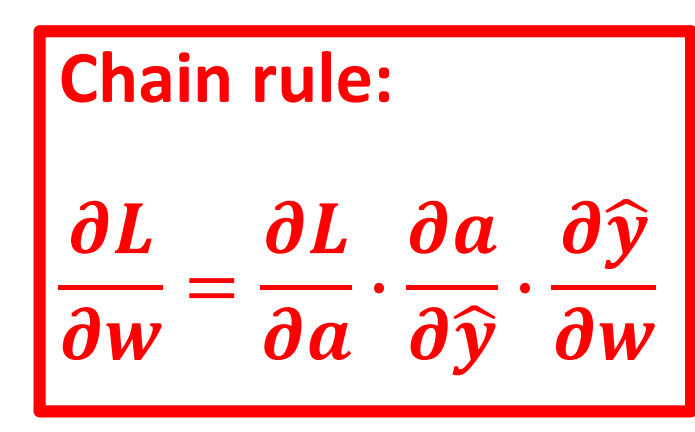

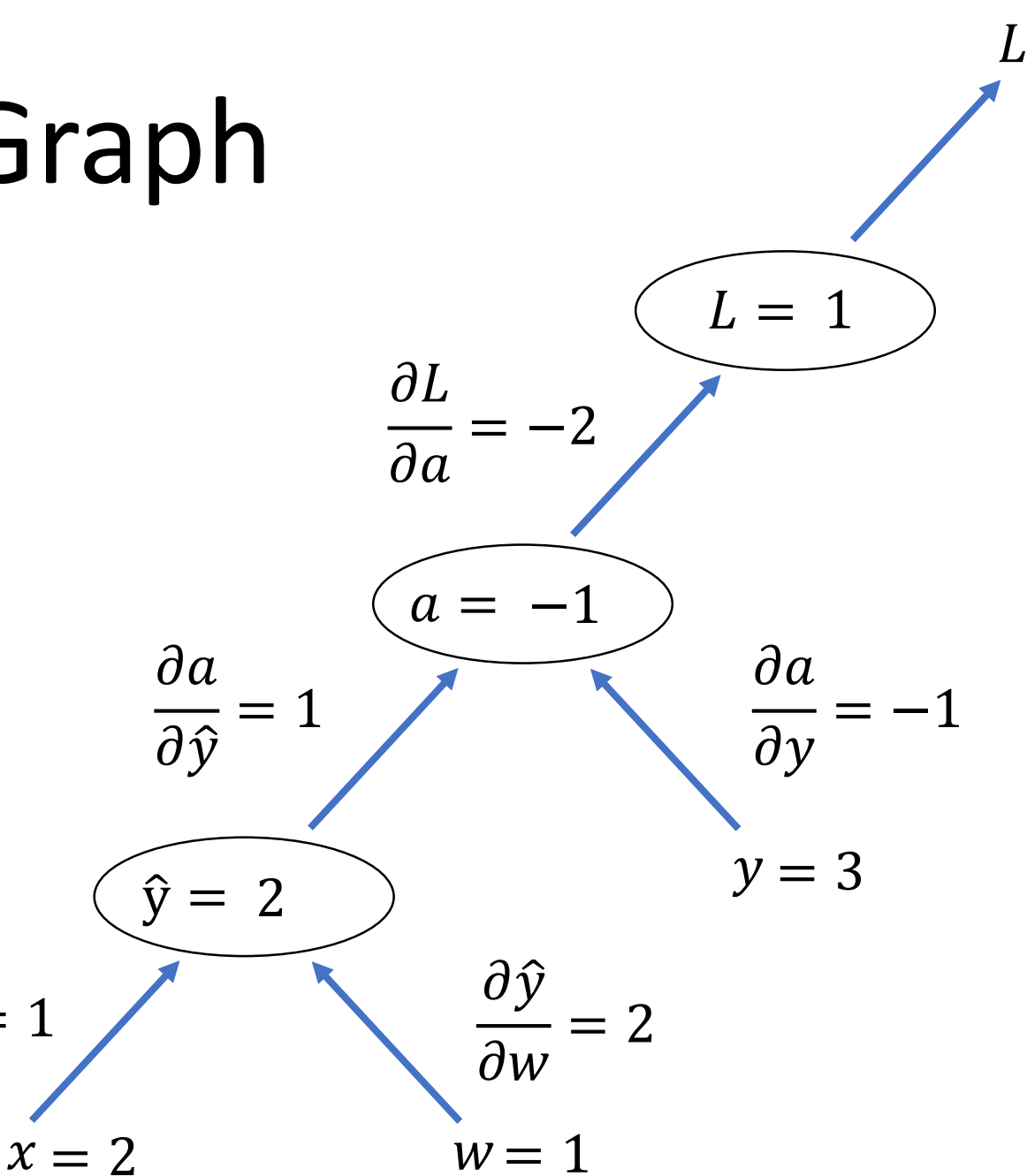

### Static VS Dynamic Graph

- Static graph: graph's structure is fixed, then inject data
- Dynamic graph: graph's structure is defined on the fly

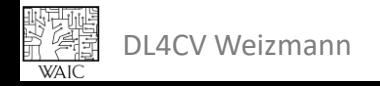

#### Static Graph

• First define the graph, then inject data

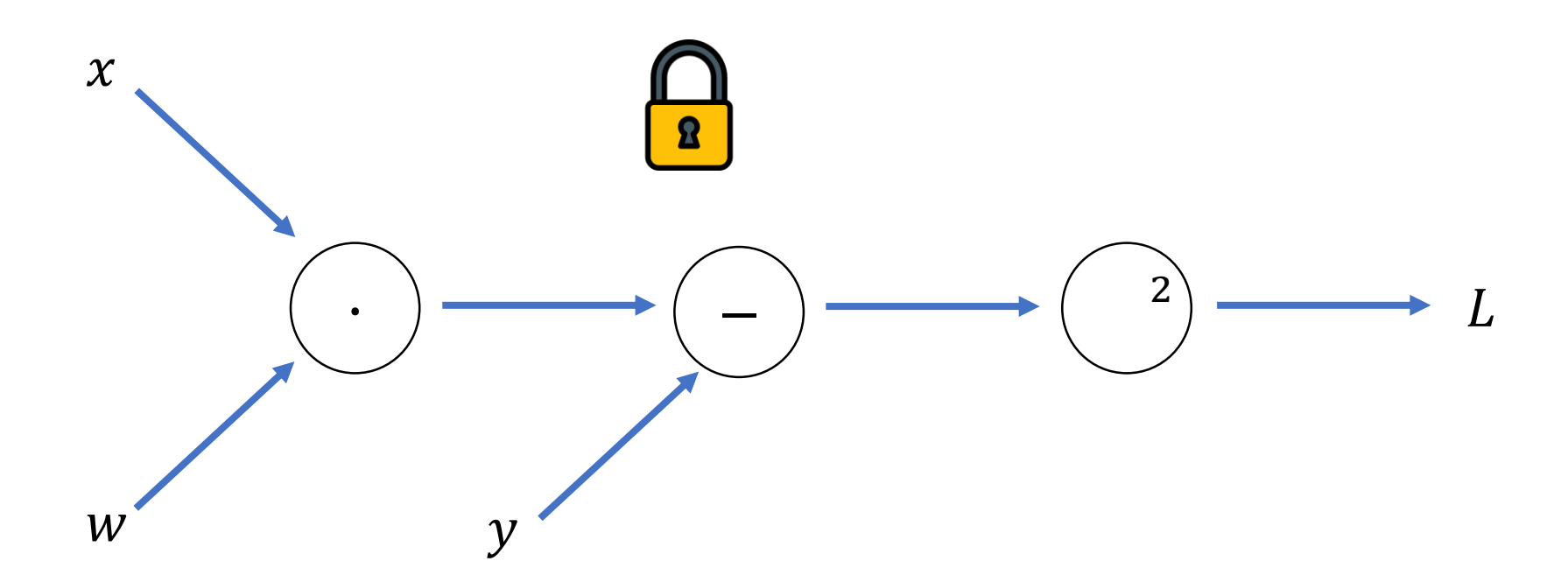

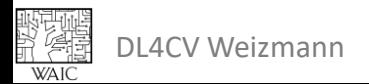

### Static Graph

- First define the graph, then inject data
- Nodes are operators, edges are variables

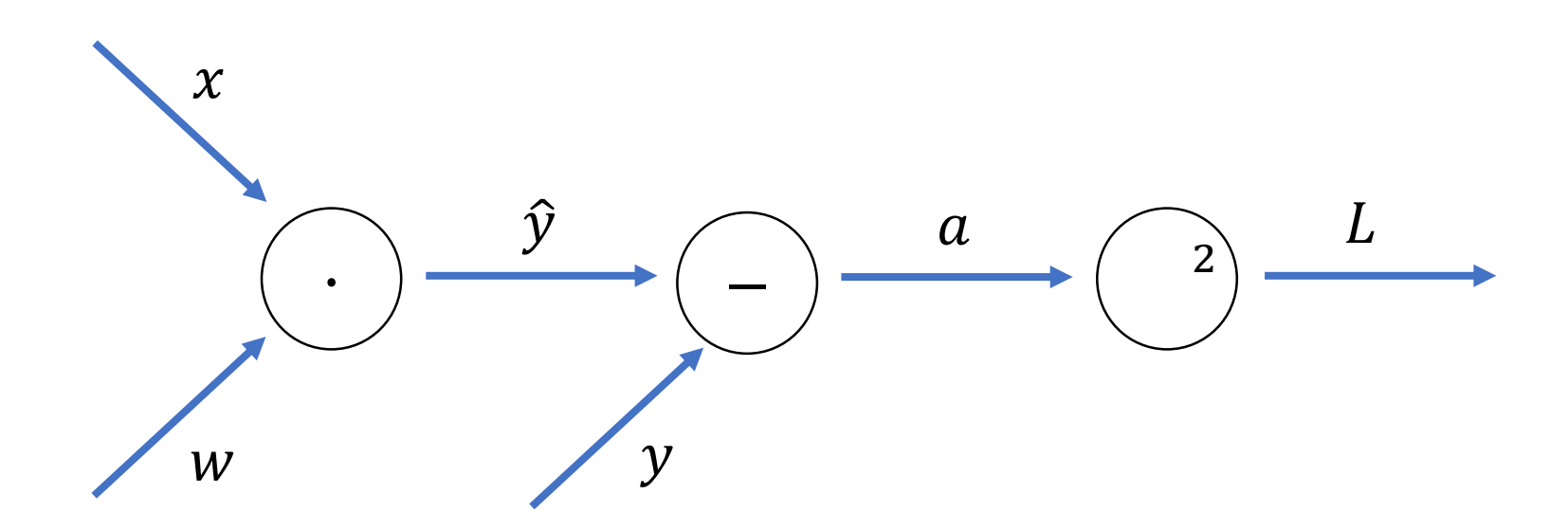

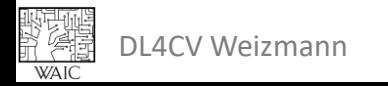

# Dynamic Graph

- Define variables and their relations. The graph is defined implicitly
- Nodes are variables, edges are operators

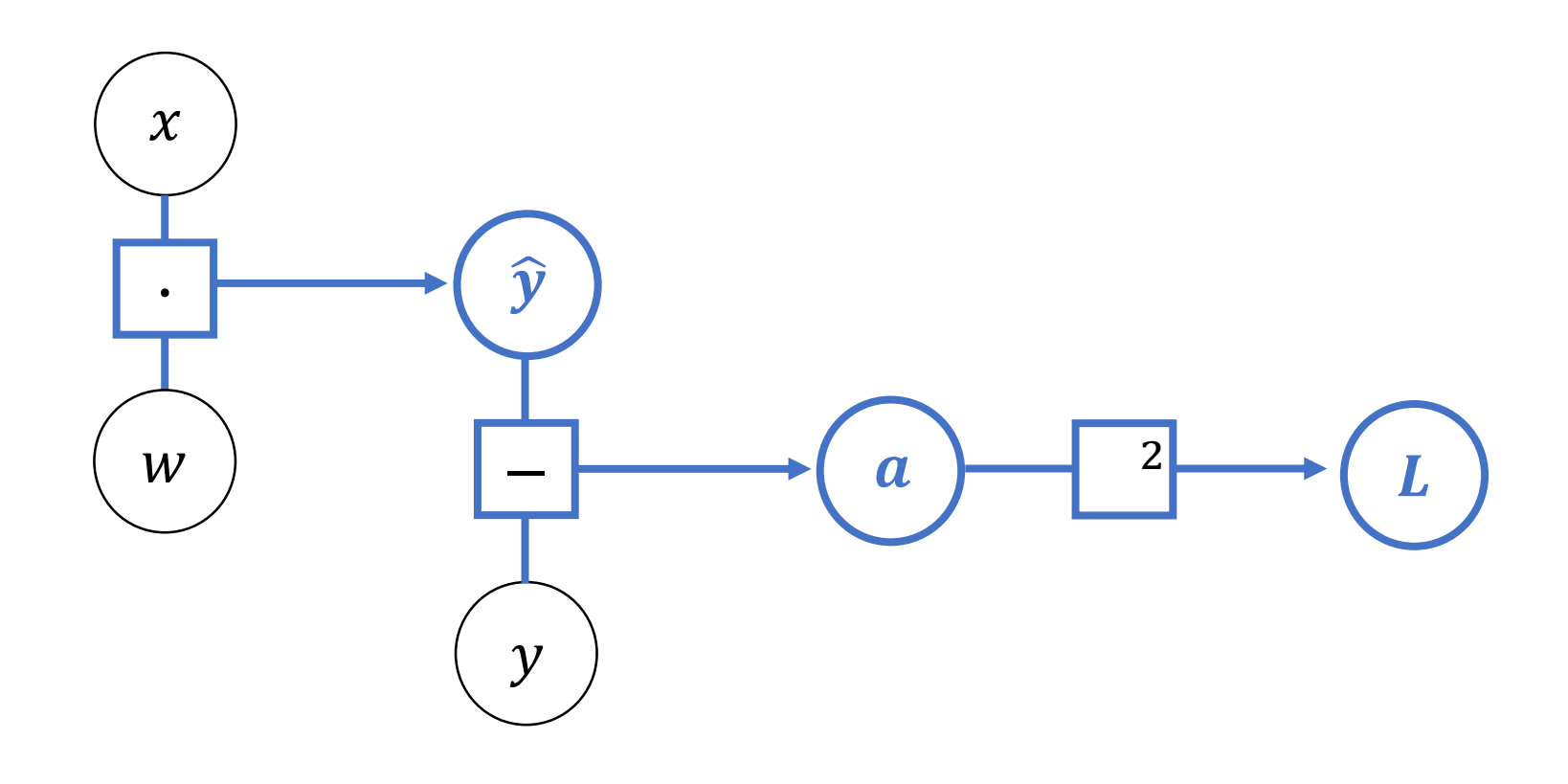

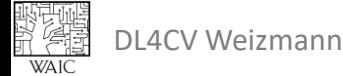

### Static VS Dynamic Graph

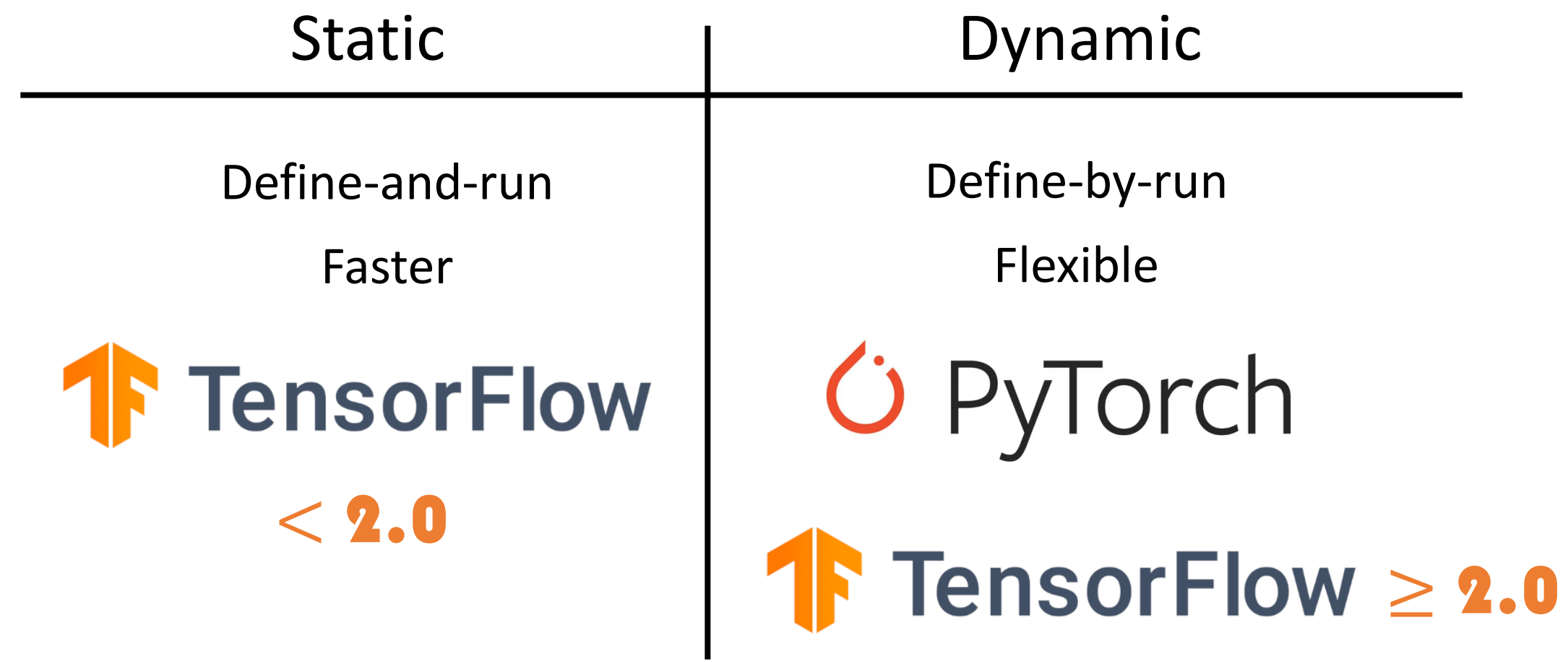

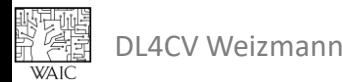

# Computational Graph in PyTorch

- Directed Acyclic Graph
- Dynamic
- Created in the forward pass (on the fly)
	- Unless torch.no\_grad() was used
- Deleted in the backward pass

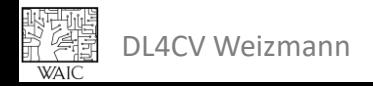

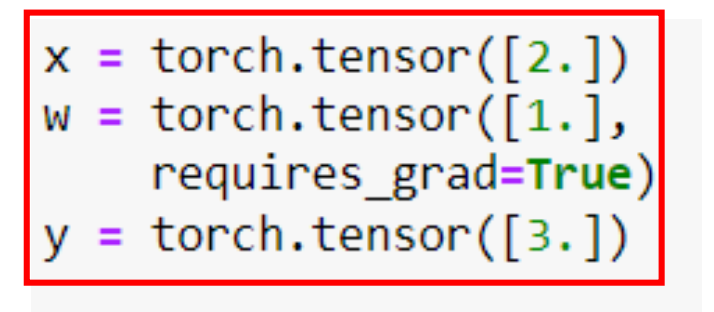

$$
y_{hat} = x * w
$$
  
L = (y\_hat - y) \*\* 2

L.backward()

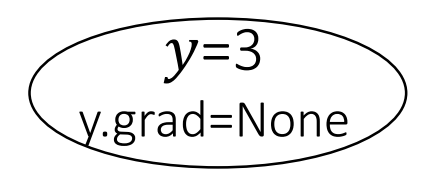

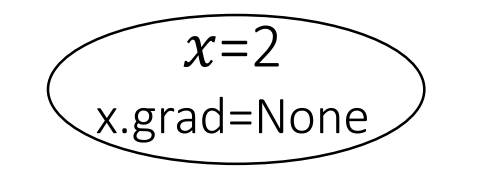

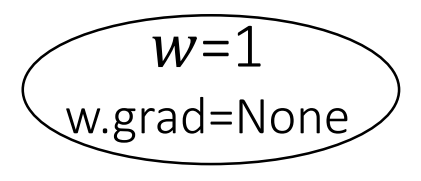

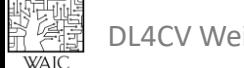

 $x =$  torch.tensor([2.])  $w =$  torch.tensor([1.], requires grad=True)  $y =$  torch.tensor([3.]) y hat =  $x * w$  $(y hat - y) ** 2$ 

L.backward()

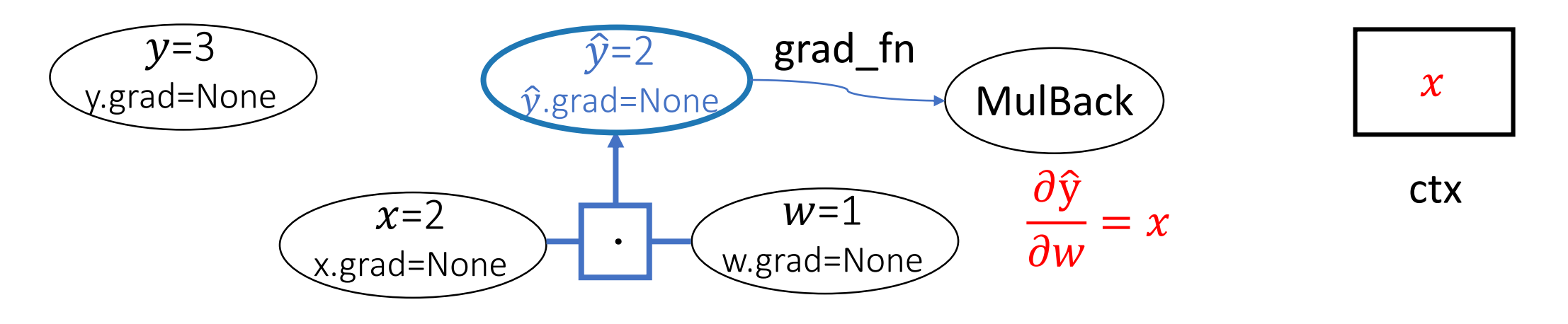

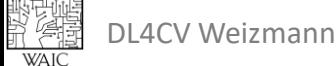

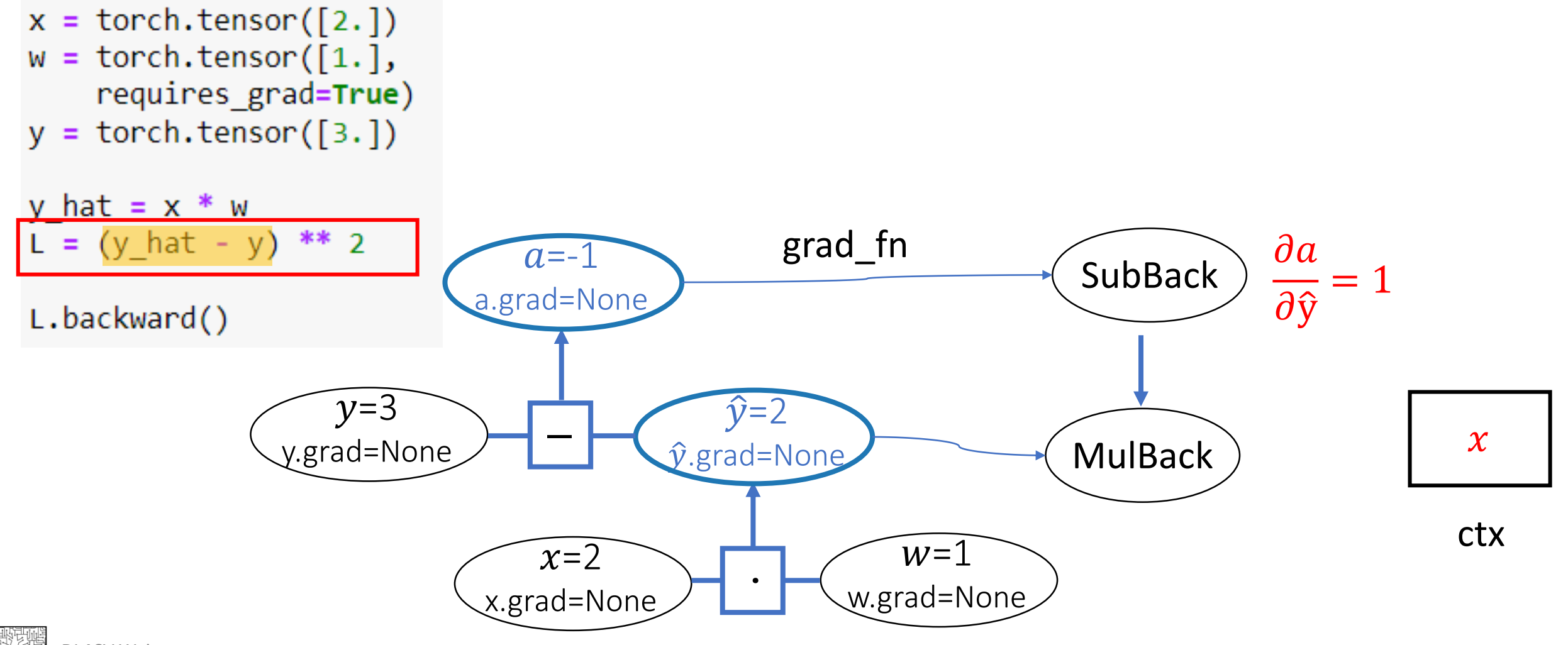

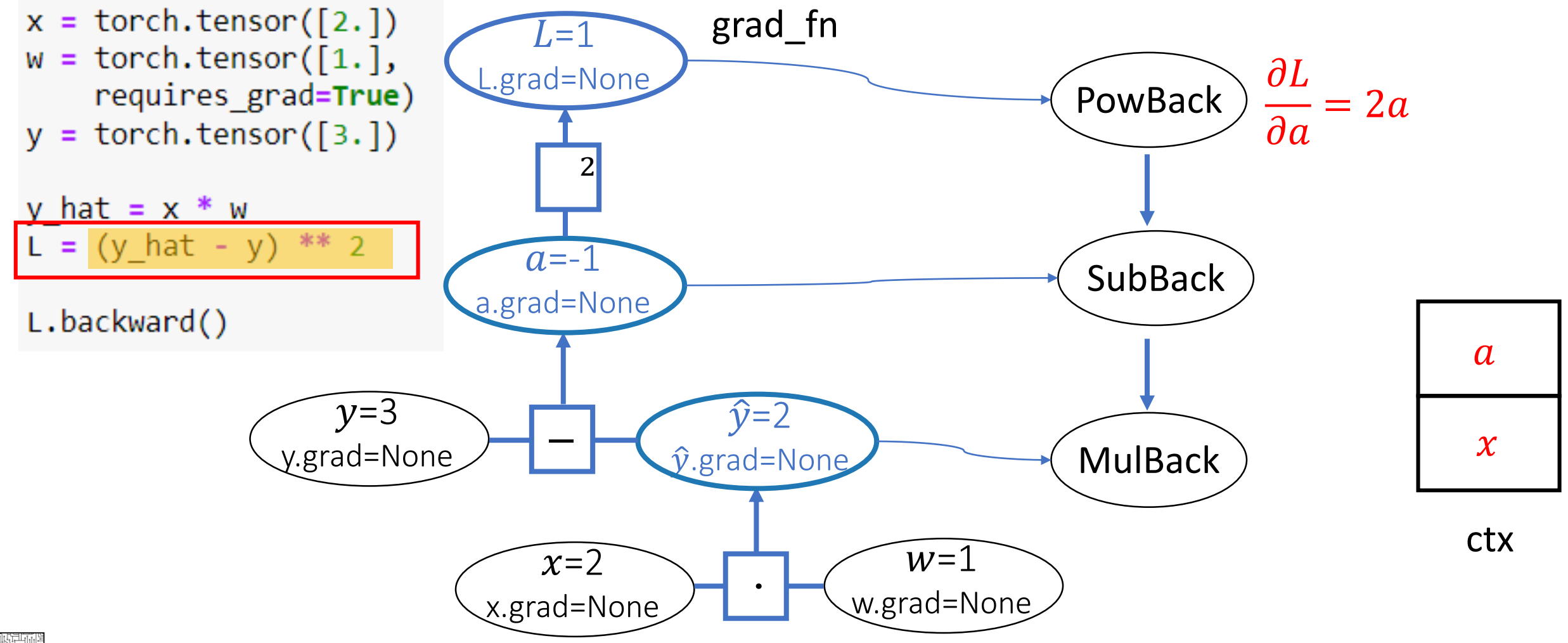

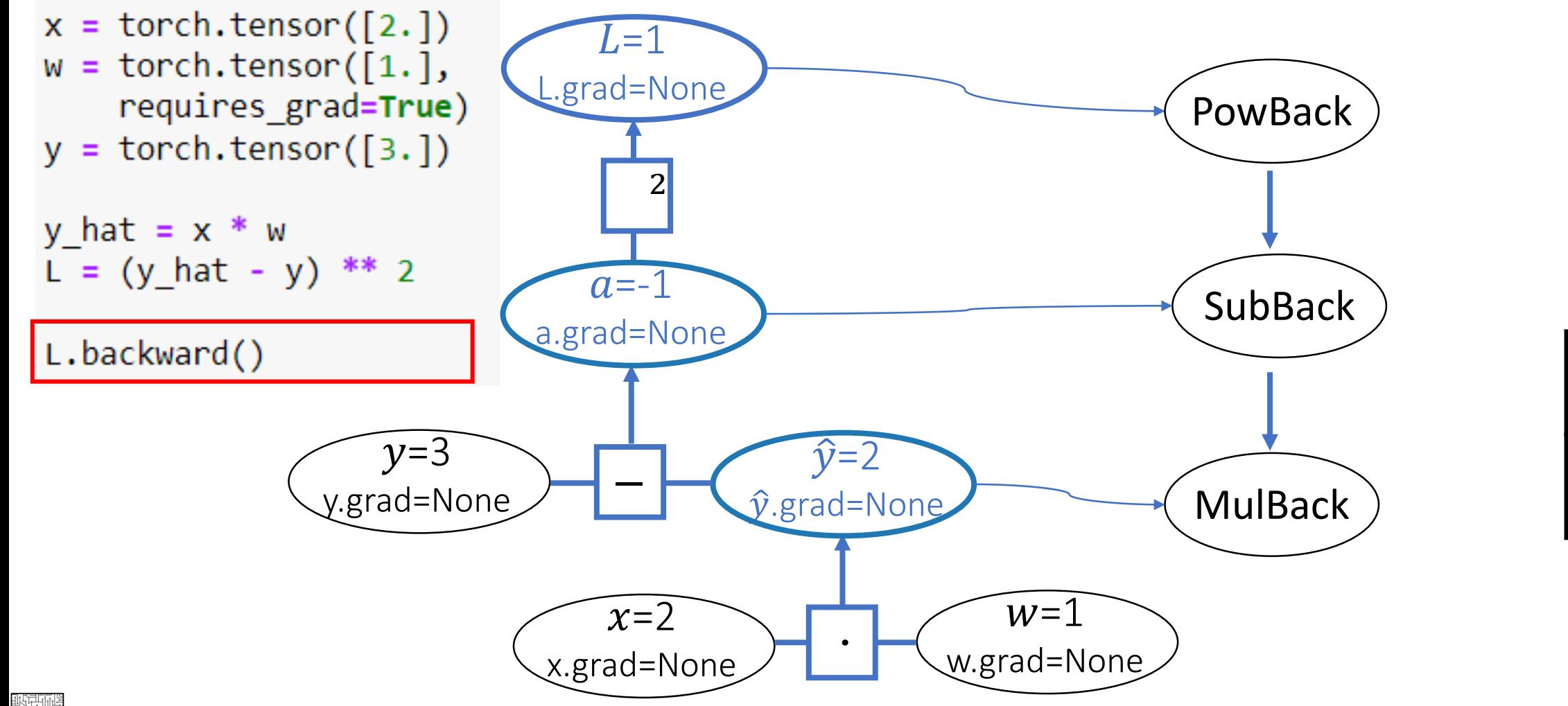

ctx

 $\boldsymbol{\chi}$ 

 $\overline{a}$ 

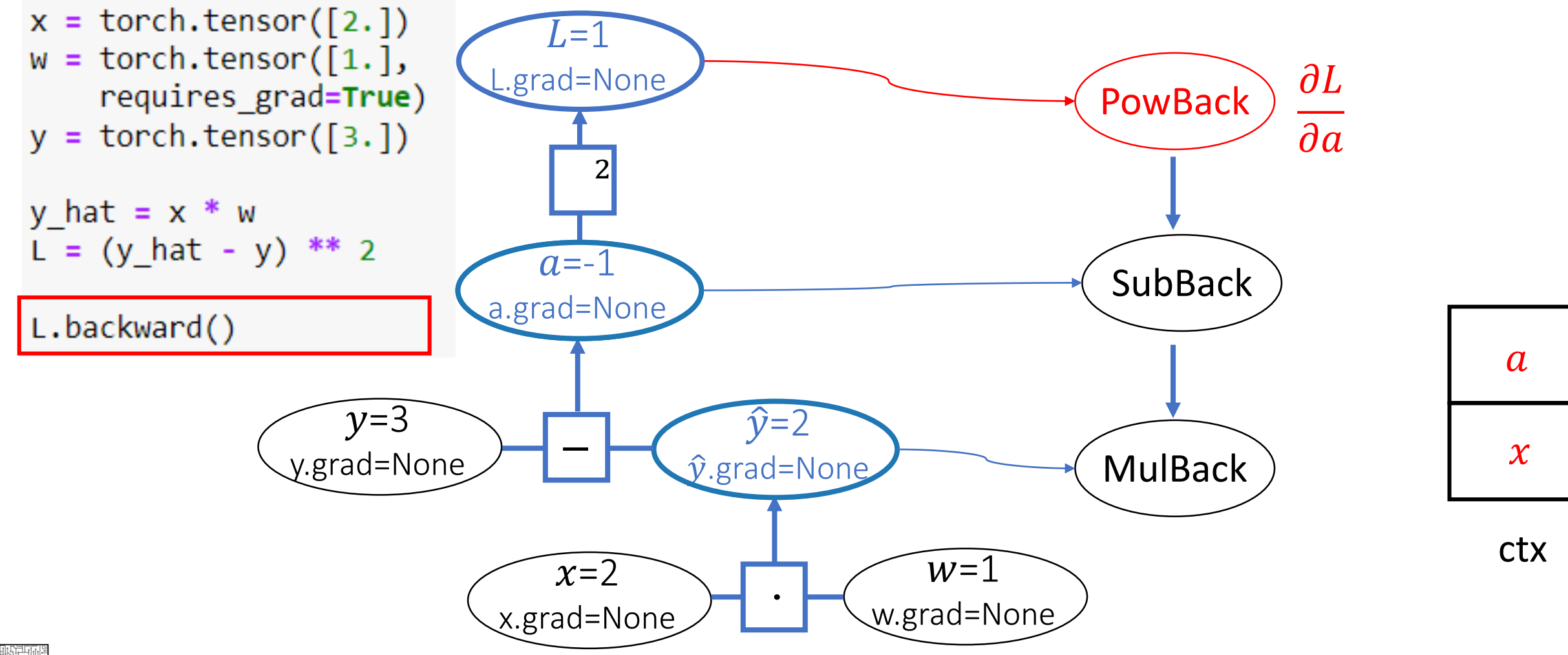

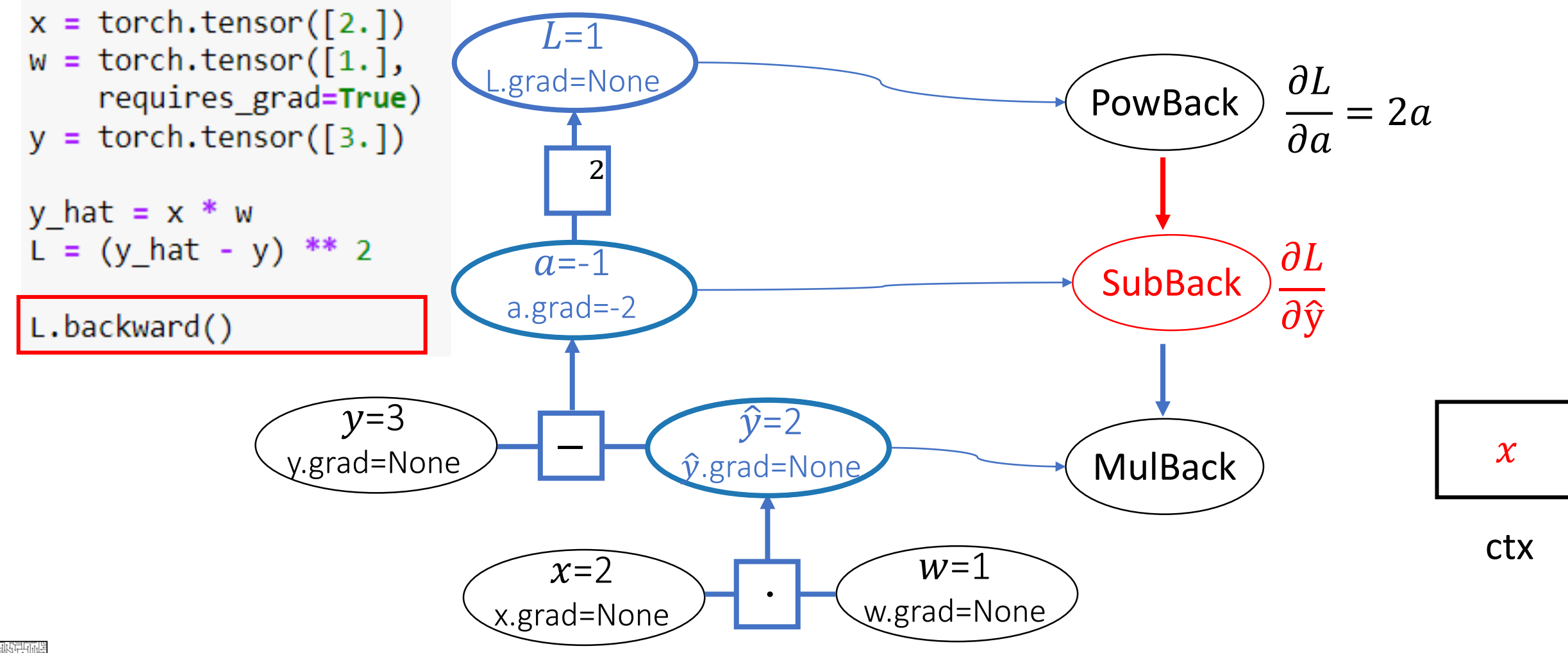

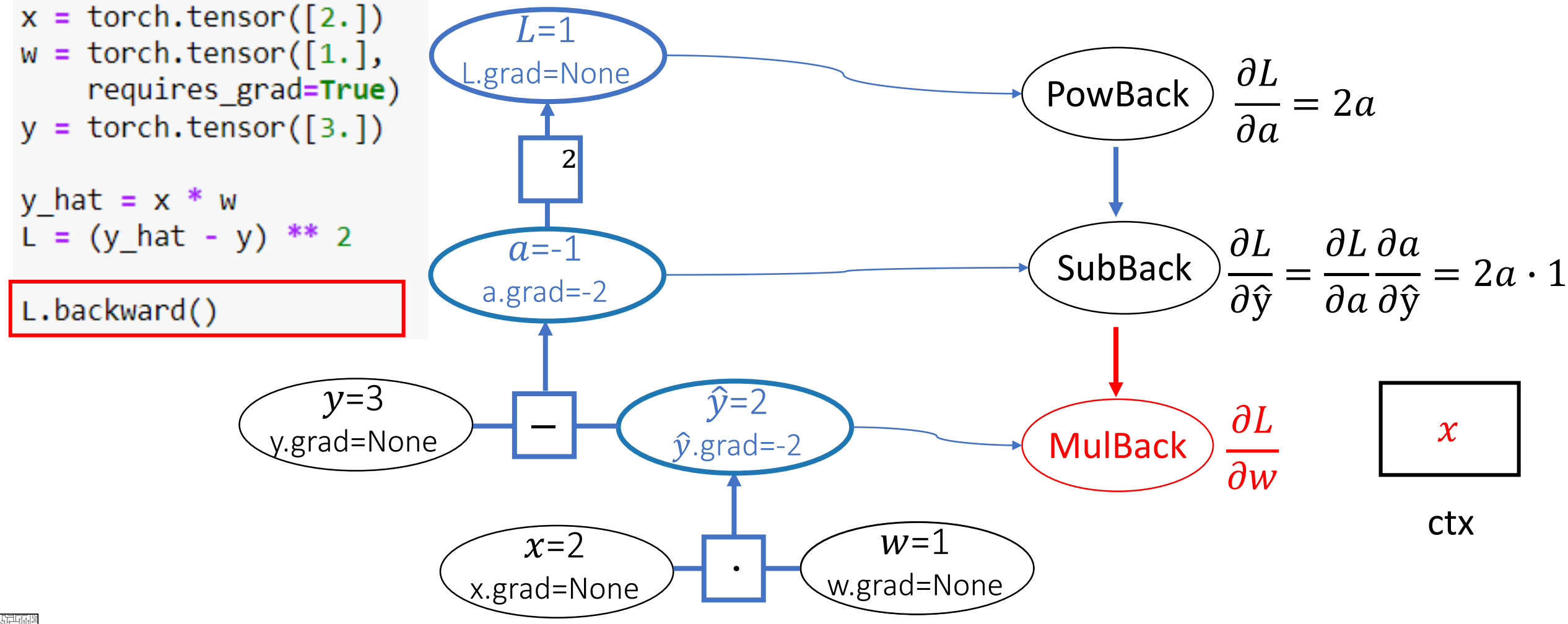

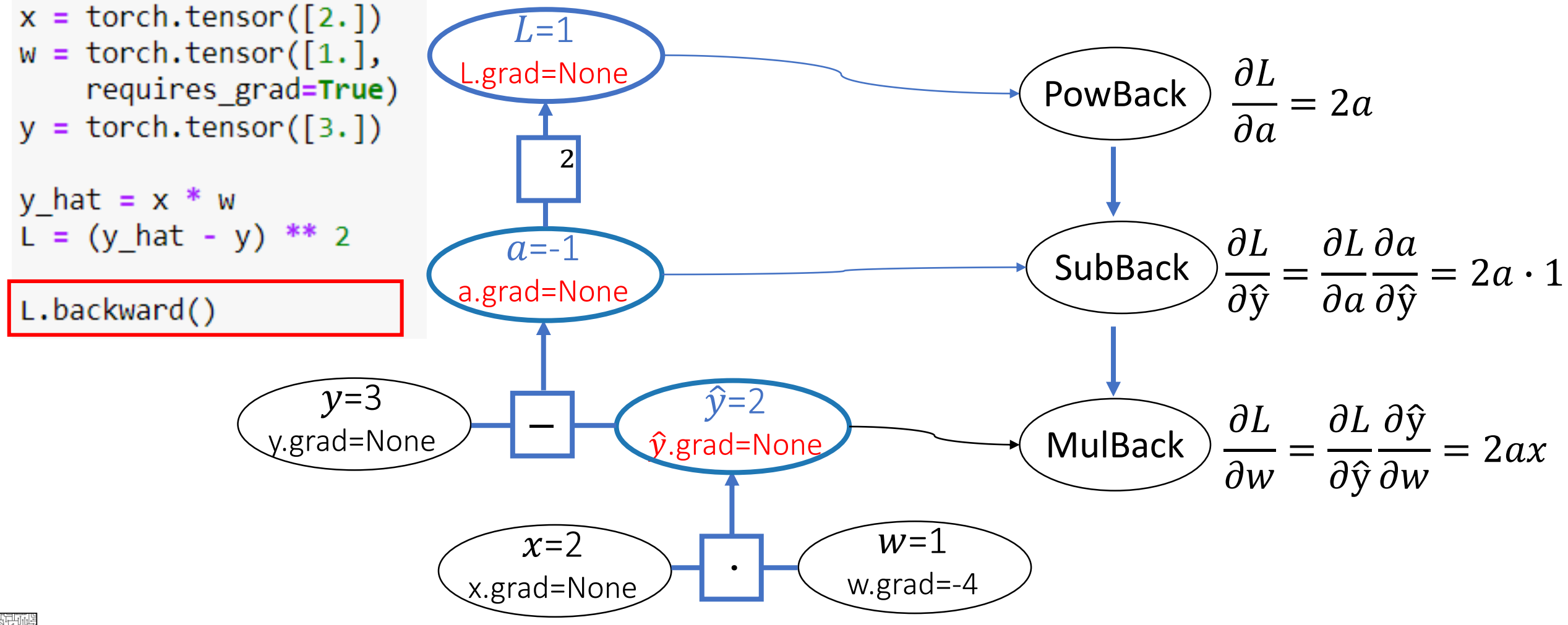

# Computational Graph in PyTorch

```
x = torch.tensor([2.])
w = torch.tensor([1.],
    requires grad=True)
y = torch.tensor([3.])
y hat = x * wL = (y hat - y) ** 2L.backward()
print(w.grad)
print(x.grad)
               y.grad=Nonetensor([-4.])None
                               x=2x.grad=None
```
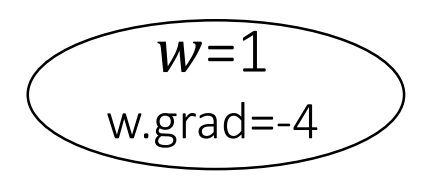

# Computational Graph in PyTorch

 $W=1$ 

w.grad=-8

```
x = torch.tensor([2.])
w = torch.tensor([1.],
    requires grad=True)
y = torch.tensor([3.])
y_hat = x * wL = (y hat - y) ** 2L.backward()
L = (x * w - y) * zL.backward()
               y.grad=None
print(w, grad)x=2x.grad=None
```
# Autograd - backward

```
y = x + 2x = torch.ones(2, 2, requires grad=True)
                                                                                           out.backward()
print(x)print (y)
                                                                                           print (x.grad)
print (x.grad)
print (x.grad fn)
                                           tensor([3., 3.],tensor([[4.5000, 4.5000],
                                                   [3., 3.], grad fn=<AddBackward0>
                                                                                                    [4.5000, 4.5000]tensor([[1., 1.],[1., 1.], requires grad=True)
                                           z = y * y * 3None
                                           out = z \cdot mean()None
                                           print(z)print (out)
                                           tensor([[27., 27.],
                                                   [27., 27.], grad fn=<MulBackward0>)
                                           tensor(27., grad fn=<MeanBackward0>)
```
# Autograd

#### Disable Gradients **Back to NumPy**

```
print (x. requires grad)
print ((x ** 2). requires grad)
```

```
with torch.no grad():
    print ((x * * 2). requires grad)
```
True True False

```
np out = out. detach(). cpu(). numpy()
```
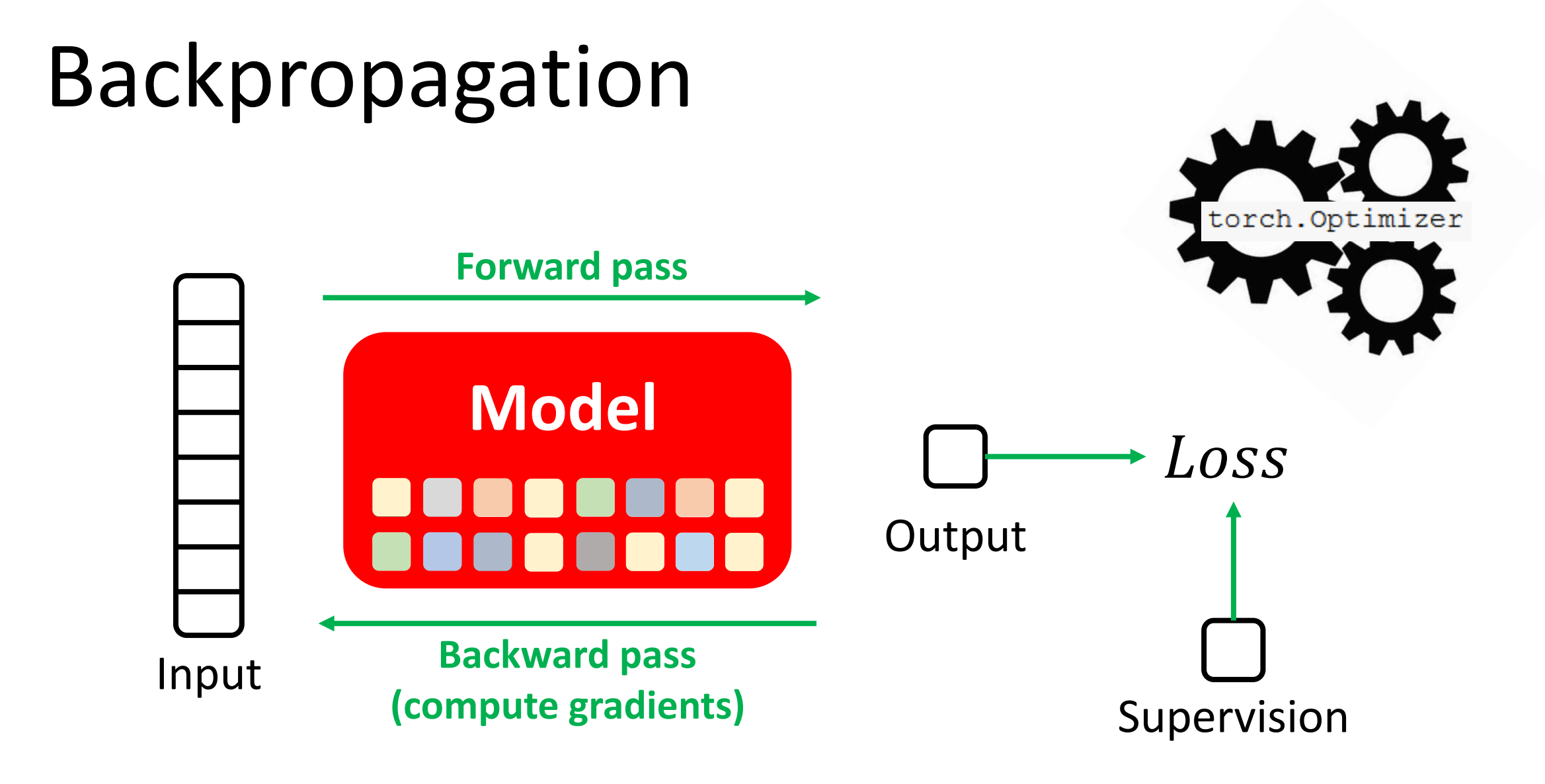

### Optimizers

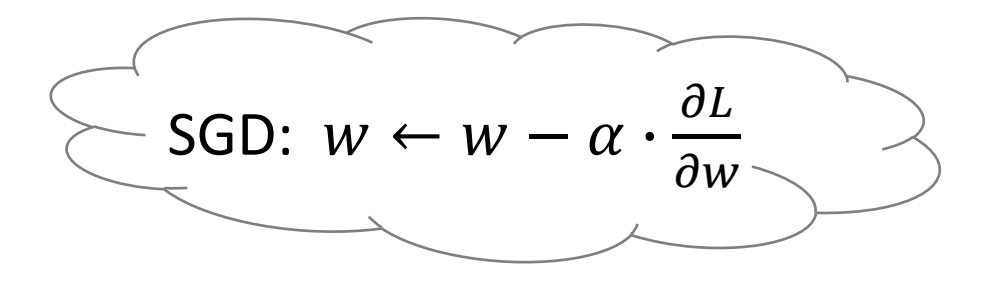

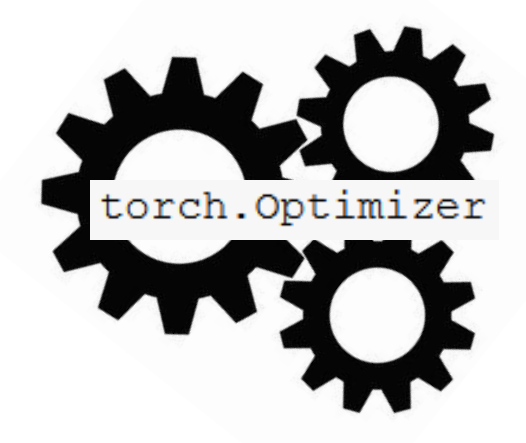

#### Create an SGD optimizer

optimizer = torch.optim.SGD(model.parameters(), lr=learning rate)

#### Reset Gradients

optimizer.zero\_grad()

Perform an optimization step

optimizer.step()

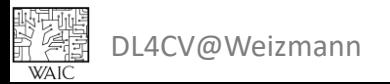

#### Putting it All Together – Fashion MNIST Classification

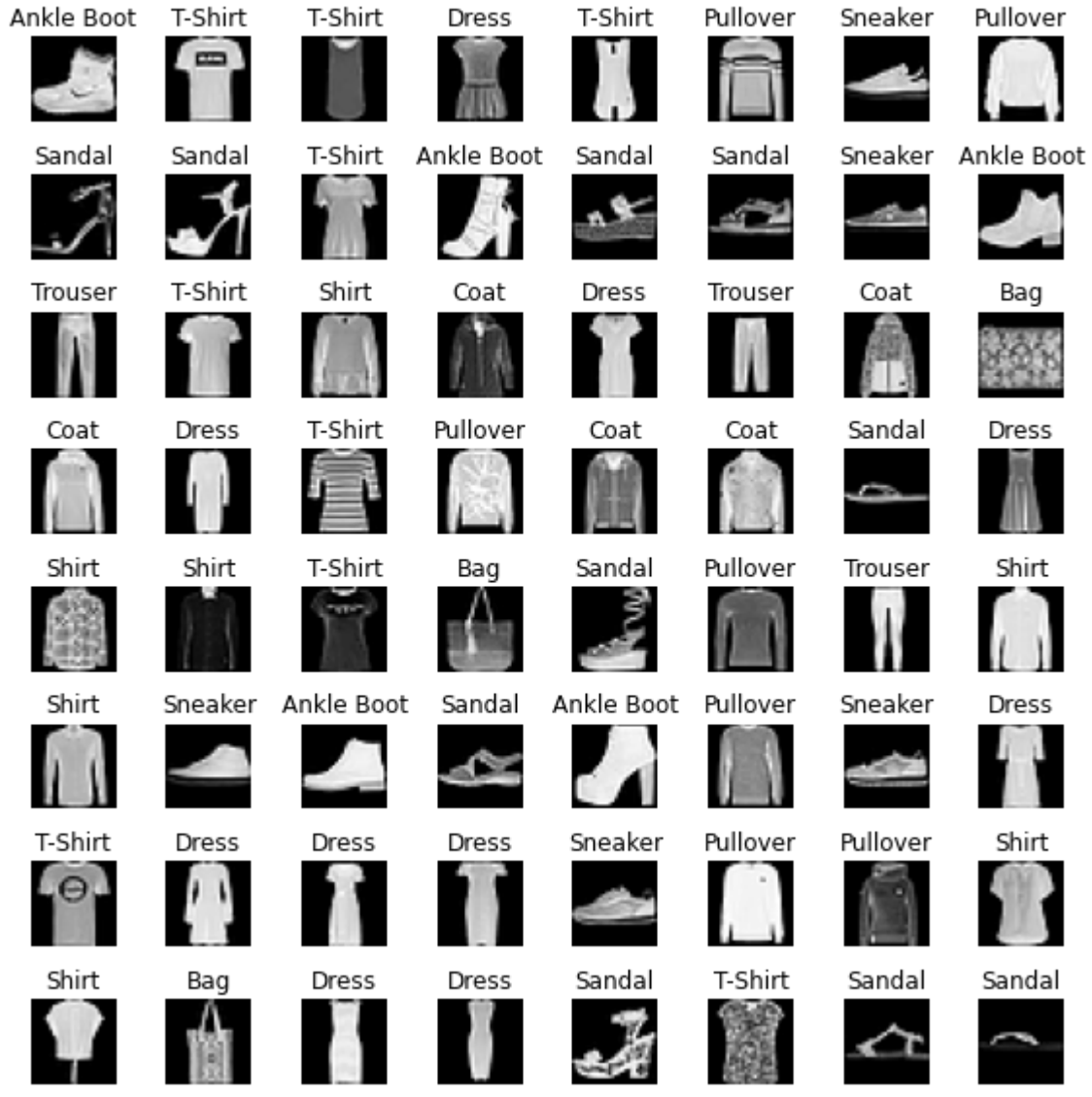

**HANGE** DL4CV@Weizmann

#### Putting it All Together

- 1. Hyperparameters
- 2. Handling Data
- 3. Model, Loss, Optimizer
- 4. Training and Inference
- 5. Visualization
- 6. Overall Training Process

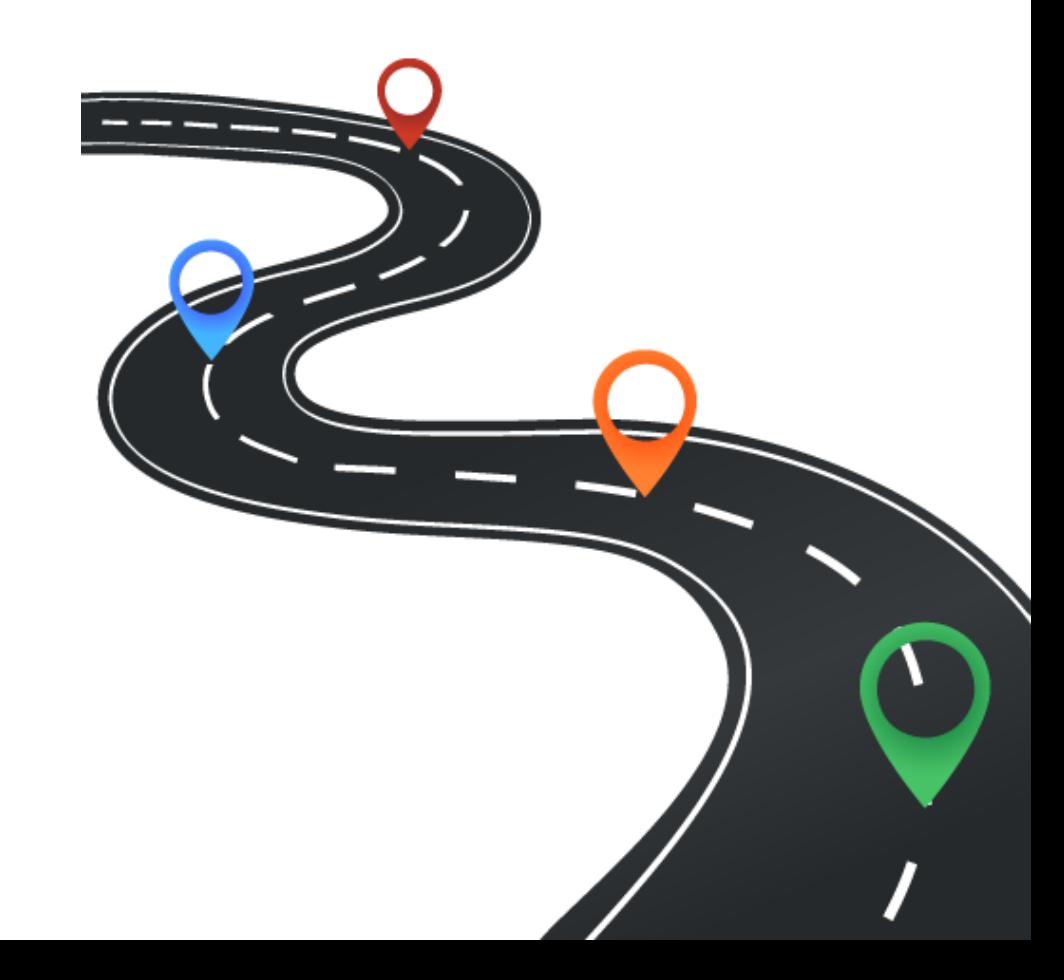

#### 1. Hyperparameters

```
# configurations
LR = 1e-3 # learning rate
B SQRT = 8
B = B SQRT**2 # batch size
EPCCHS = 100 # num epochs
INPUT SIZE = 28 # input size
```
device = 'cuda' if torch.cuda.is available() else 'cpu'

DL4CV@Weizmann Based on Pytorch tutorials

#### 2. Handling Data

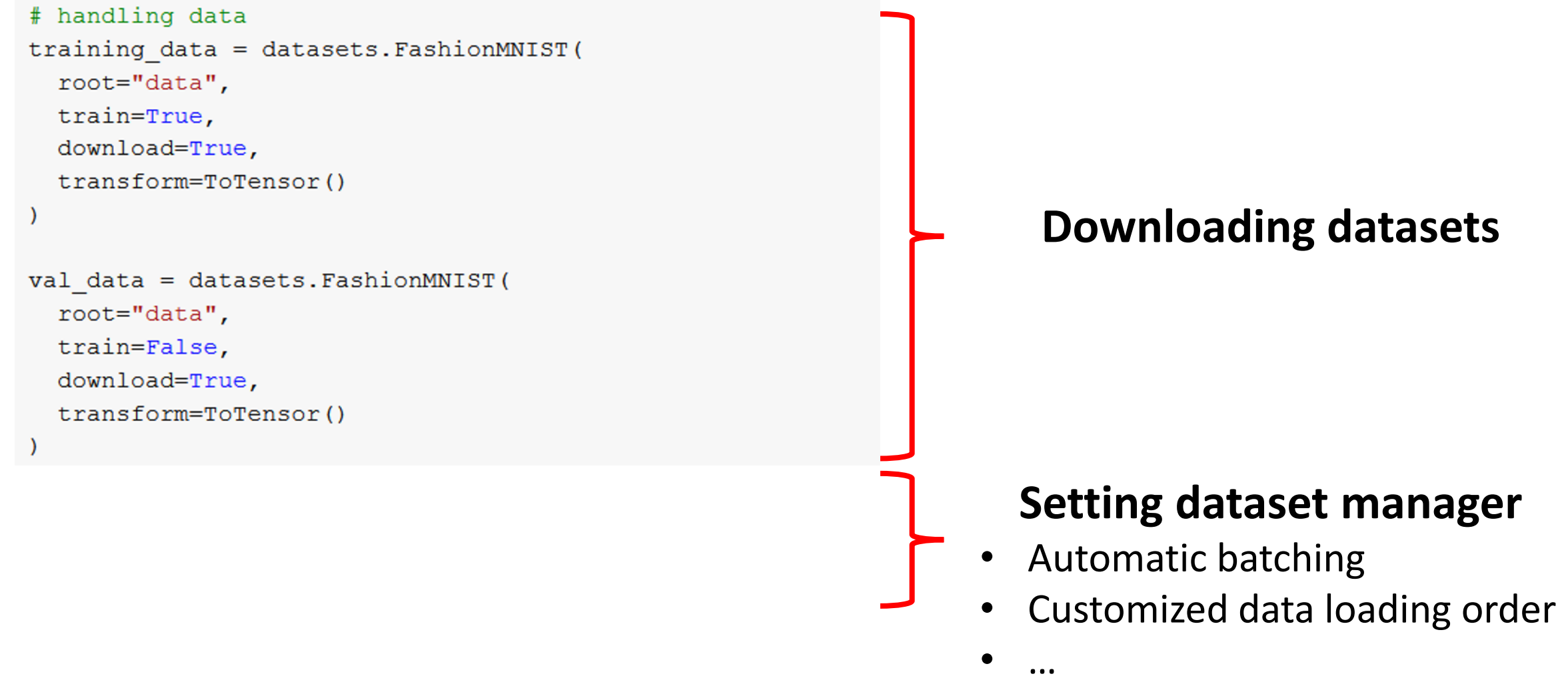

#### 3. Model, Loss, Optimizer

# define model

```
model = nn.Sequential(nn.Flatten(),
  nn.Linear (INPUT SIZE*INPUT SIZE, 512),
  nn. ReLU(),
  nn. Linear (512, 512),
  nn. ReLU(),
  nn.Linear(512, 10),
```

```
# move to correct device
model.to(device)
```
#### # define loss

criterion = nn. CrossEntropyLoss()

#### # define optimizer

optimizer =  $t$ orch.optim.SGD(model.parameters(),  $lr=LR$ )

#### 4. Training and Inference

```
# iterate through all batches
for batch, (X, y) in enumerate (dataloader) :
  # move data to device
 X, y = X. to (device), y. to (device)# forward pass
 pred = model(X)loss = criterion (pred, y)# new gradients per batch
  optimizer.zero grad()
  # backward pass
 loss.backward()
  # update
  optimizer.step()
```
#### Training Loop **Inference** Loop

# disregard gradients when not training with torch.no grad(): # iterate through all batches for X, y in dataloader: # move data to device  $X, y = X.to(device), y.to(device)$ # forward pass  $pred = model(X)$
## 5. Visualizer

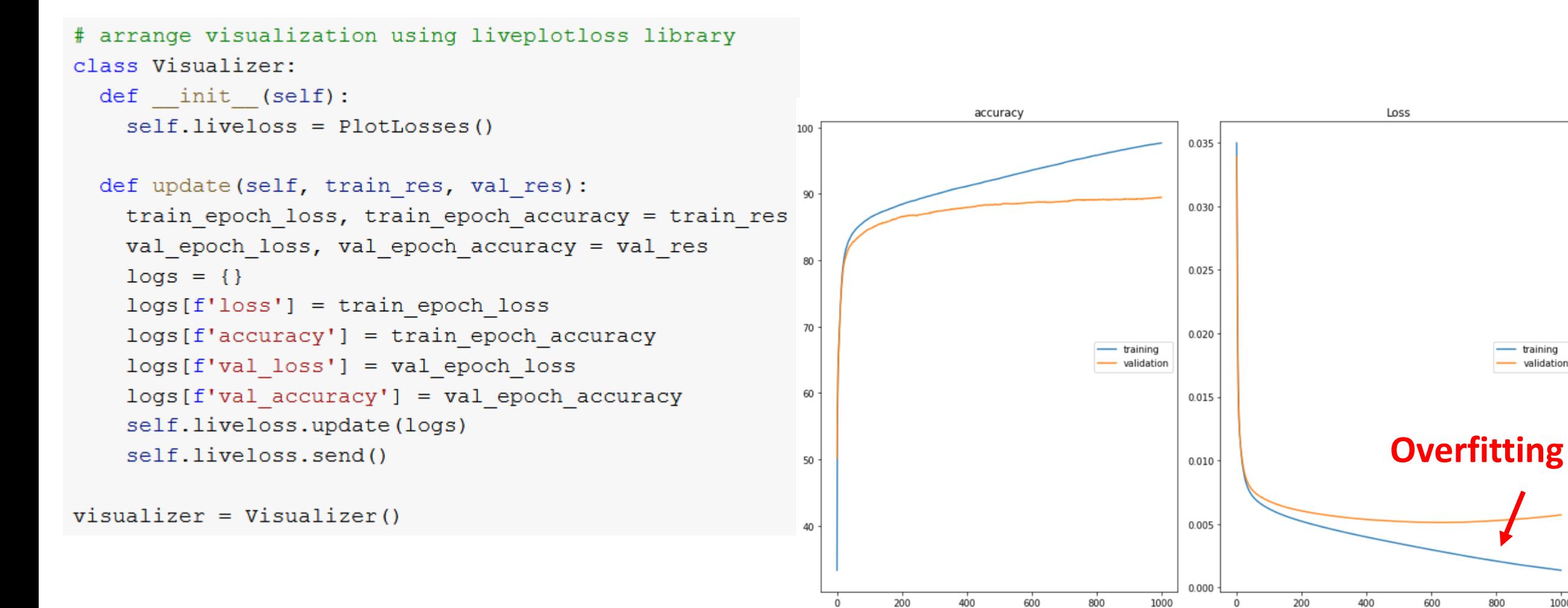

epoch

training

validatio

1000

800

epoch

DL4CV@Weizmann Based on Pytorch tutorials

## 6. Overall Training Process

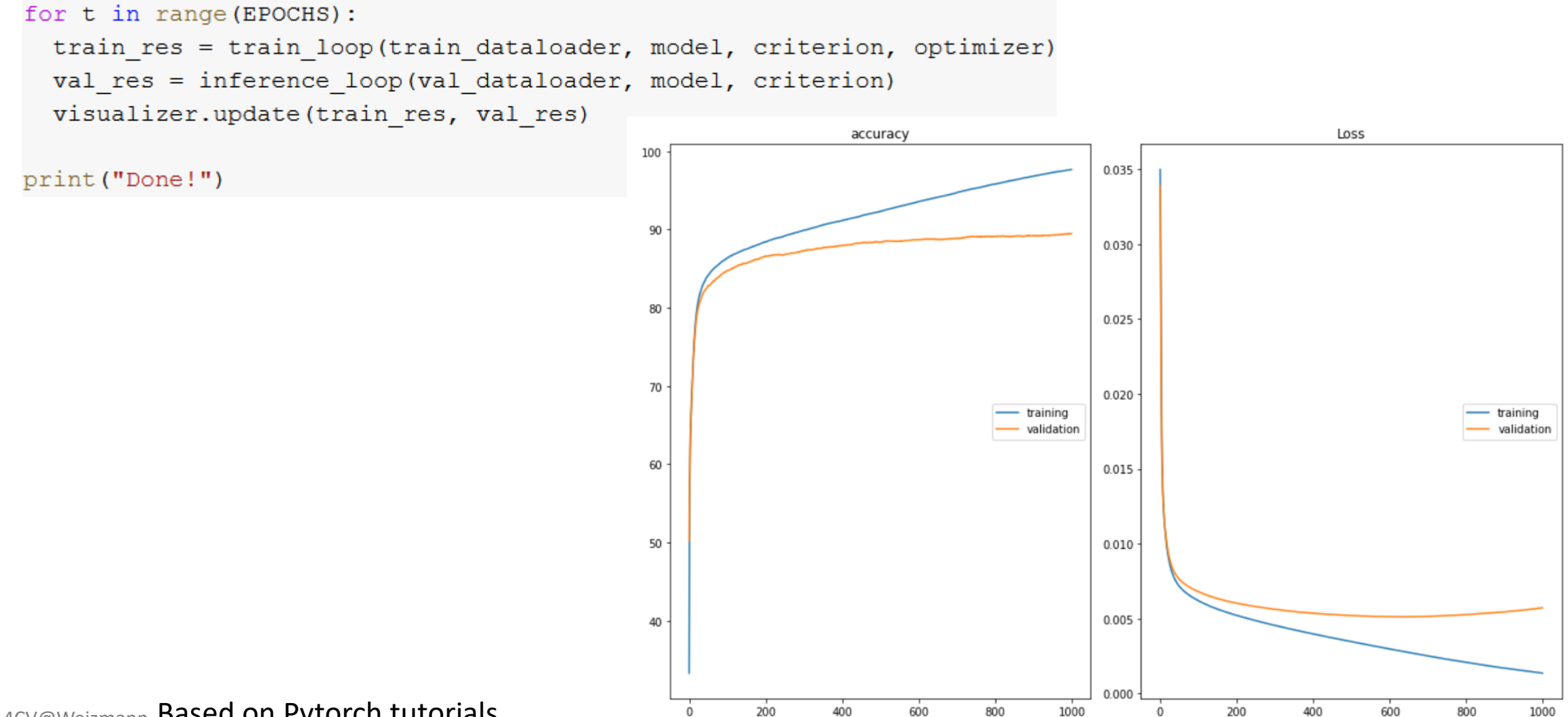

epoch

epoch

DL4CV@Weizmann Based on Pytorch tutorials ter<br>Kan

**WAI** 

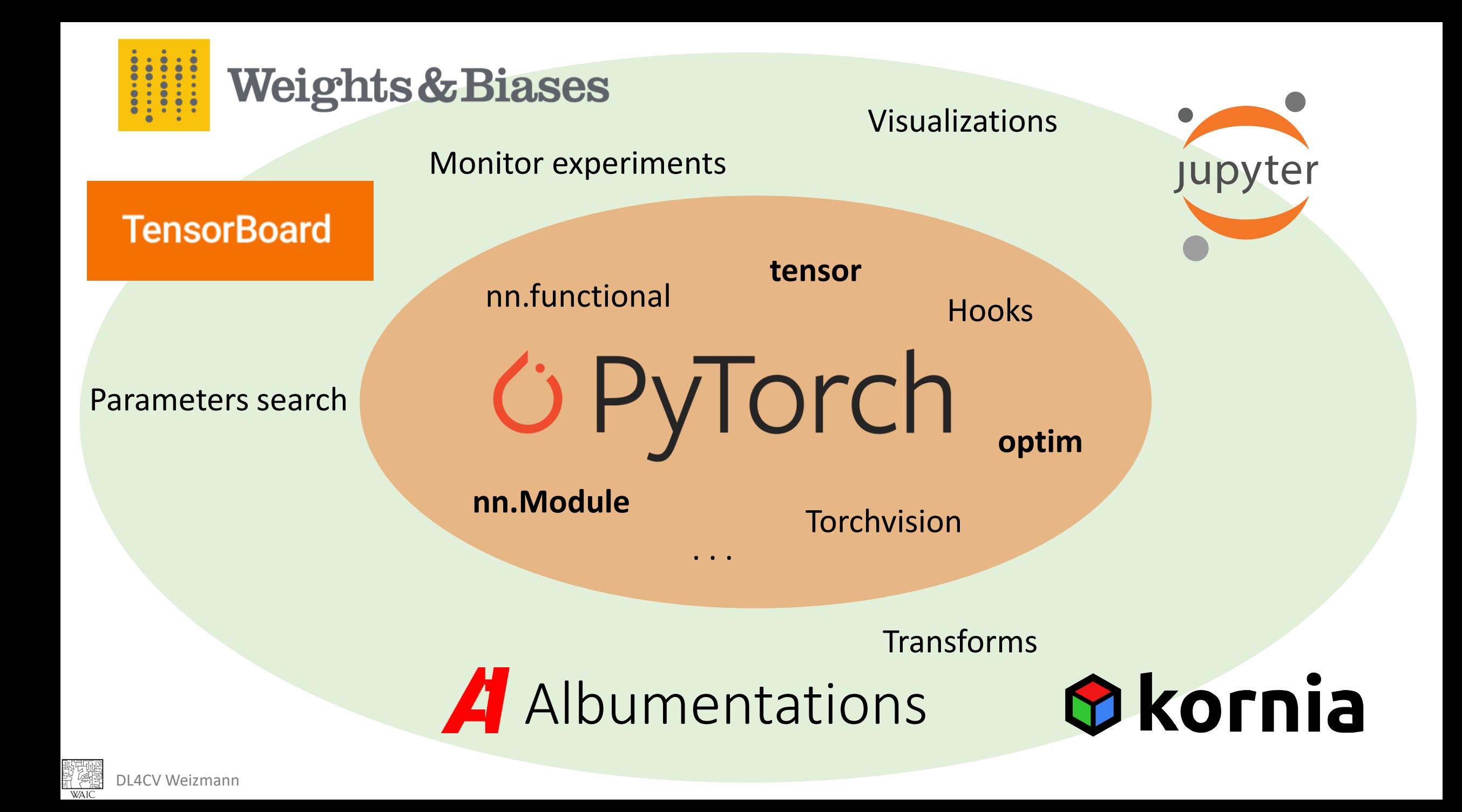

## **To Be Continued…**

## **Next Week: CNNs**

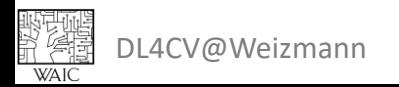